## Package 'rvec'

November 8, 2023

<span id="page-0-0"></span>Type Package

Title Vector Representing a Random Variable

Version 0.0.6

Description Random vectors, called rvecs. An rvec holds multiple draws, but tries to behave like a standard R vector, including working well in data frames. Rvecs are useful for working with output from a simulation or a Bayesian analysis.

License MIT + file LICENSE

Encoding UTF-8

LazyData true

RoxygenNote 7.2.3

**Depends** R  $(>= 4.3.0)$ 

Imports cli, glue, graphics, grDevices, matrixStats, methods, rlang, stats, tibble, tidyselect, utils, vctrs

Suggests bookdown, covr, dplyr, ggdist, ggplot2, knitr, posterior, rmarkdown, testthat  $(>= 3.0.0)$ , tidyr, vdiffr

Config/testthat/edition 3

VignetteBuilder knitr

URL <https://bayesiandemography.github.io/rvec/>,

<https://github.com/bayesiandemography/rvec>

BugReports <https://github.com/bayesiandemography/rvec/issues>

#### NeedsCompilation no

Author John Bryant [aut, cre], Bayesian Demography Limited [cph]

Maintainer John Bryant <john@bayesiandemography.com>

Repository CRAN

Date/Publication 2023-11-08 19:30:05 UTC

## R topics documented:

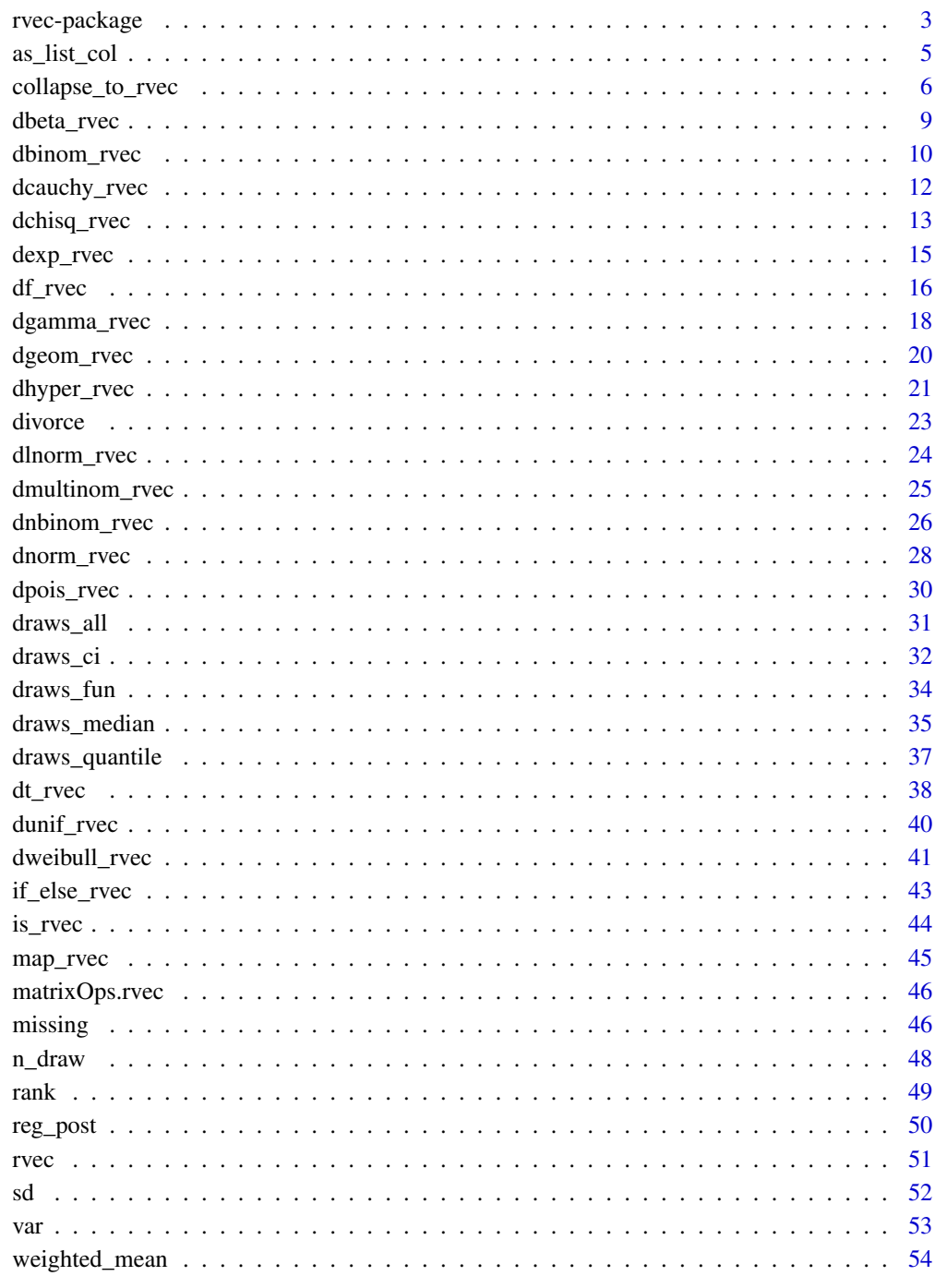

<span id="page-2-0"></span>

## Description

Tools for working with random draws from a distribution, eg draws from a posterior distribution in a Bayesian analysis.

#### Details

An rvec holds multiple draws, but wherever possible behaves like an ordinary R vector. For instance, if x is an rvec holding 1000 draws from a distribution, then  $2 \times x$  returns a new rvec where each draw has been multiplied by 2.

To summarise across draws, use a function starting with draws. For instance, to calculate a credible interval, use [draws\\_ci\(\)](#page-31-1).

## Functions

#### Creating rvecs

- $rvec()$  class depends on input
- [rvec\\_dbl\(\)](#page-50-2) doubles
- [rvec\\_int\(\)](#page-50-2) integers
- [rvec\\_lgl\(\)](#page-50-2) logical
- [rvec\\_chr\(\)](#page-50-2) character
- [collapse\\_to\\_rvec\(\)](#page-5-1) data in data frame

### Manipulating rvecs

- [if\\_else\\_rvec\(\)](#page-42-1)
- [map\\_rvec\(\)](#page-44-1)

#### Probability distributions

- [dbeta\\_rvec\(\)](#page-8-1)
- [dbinom\\_rvec\(\)](#page-9-1)
- [dcauchy\\_rvec\(\)](#page-11-1)
- [dchisq\\_rvec\(\)](#page-12-1)
- [dexp\\_rvec\(\)](#page-14-1)
- [df\\_rvec\(\)](#page-15-1)
- [dgamma\\_rvec\(\)](#page-17-1)
- [dgeom\\_rvec\(\)](#page-19-1)
- [dhyper\\_rvec\(\)](#page-20-1)
- [dlnorm\\_rvec\(\)](#page-23-1)
- <span id="page-3-0"></span>• [dmultinom\(\)](#page-0-0)
- [dnbinom\\_rvec\(\)](#page-25-1)
- [dnorm\\_rvec\(\)](#page-27-1)
- [dpois\\_rvec\(\)](#page-29-1)
- [dt\\_rvec\(\)](#page-37-1)
- [dunif\\_rvec\(\)](#page-39-1)
- [dweibull\\_rvec\(\)](#page-40-1)

#### Summarizing across draws

- [draws\\_all\(\)](#page-30-1)
- [draws\\_any\(\)](#page-30-2)
- [draws\\_median\(\)](#page-34-1)
- [draws\\_mean\(\)](#page-34-2)
- [draws\\_mode\(\)](#page-34-2)
- [draws\\_ci\(\)](#page-31-1)
- [draws\\_quantile\(\)](#page-36-1)
- [draws\\_fun\(\)](#page-33-1)
- [n\\_draw\(\)](#page-47-1)

## Coercion, classes

- [as\\_list\\_col\(\)](#page-4-1)
- [expand\\_from\\_rvec\(\)](#page-5-2)
- [is\\_rvec\(\)](#page-43-1)

## Weighted summaries

- [weighted\\_mad\(\)](#page-53-1)
- [weighted\\_mean\(\)](#page-53-2)
- [weighted\\_median\(\)](#page-53-1)
- [weighted\\_sd\(\)](#page-53-1)
- [weighted\\_var\(\)](#page-53-1)

## **Datasets**

- [divorce\(\)](#page-22-1)
- [reg\\_post\(\)](#page-49-1)

## Packages with similar functionality

- [rv](https://CRAN.R-project.org/package=rv)
- [posterior](https://CRAN.R-project.org/package=posterior)

## <span id="page-4-0"></span>as\_list\_col 5

## Author(s)

Maintainer: John Bryant <john@bayesiandemography.com> Other contributors:

• Bayesian Demography Limited [copyright holder]

## See Also

Useful links:

- <https://bayesiandemography.github.io/rvec/>
- <https://github.com/bayesiandemography/rvec>
- Report bugs at <https://github.com/bayesiandemography/rvec/issues>

#### <span id="page-4-1"></span>as\_list\_col *Convert to List Column*

### Description

Convert an [rvec](#page-50-1) or matrix to a list that can be used as a list column in a data frame.

#### Usage

```
as_list_col(x)
## S3 method for class 'rvec'
as_list_col(x)
## S3 method for class 'matrix'
```
as\_list\_col(x)

#### Arguments

x An [rvecs](#page-50-1) or matrix.

## Value

A list:

- If x is an rvec, then the list contains length(x) vectors, each of which has n\_draw(x) elements.
- If x is a matrix, then the list contains  $nrow(x)$  vectors, each of which has  $ncol(x)$  elements.

## <span id="page-5-0"></span>See Also

- [rvec\(\)](#page-50-1) to construct an rvec.
- [expand\\_from\\_rvec\(\)](#page-5-2) to convert a data frame from using rvecs to using draw and value columns.
- as\_rvar???
- converting rvecs to
- Functions for summarising and plotting distributions in package [ggdist](https://CRAN.R-project.org/package=ggdist) understand list columns.

## Examples

```
1 \leftarrow list(1:3,4:6)
r \leftarrow r \vee c(1)as_list_col(r)
```
<span id="page-5-1"></span>collapse\_to\_rvec *Convert a Data Frame Between 'Database' and 'Rvec' Formats*

#### <span id="page-5-2"></span>Description

collapse\_to\_rvec() converts a data frame from a 'database' format to an 'rvec' format. expand\_from\_rvec(), does the opposite, converting a data frame from an rvecs format to a database format.

## Usage

```
collapse_to_rvec(data, draw = draw, values = value, by = NULL, type = NULL)
## S3 method for class 'data.frame'
collapse_to_rvec(data, draw = draw, values = value, by = NULL, type = NULL)
## S3 method for class 'grouped_df'
collapse_to_rvec(data, draw = draw, values = value, by = NULL, type = NULL)
expand_from_rvec(data, draw = "draw")
## S3 method for class 'data.frame'
expand_from_rvec(data, draw = "draw")
## S3 method for class 'grouped_df'
expand_from_rvec(data, draw = "draw")
```
## <span id="page-6-0"></span>collapse\_to\_rvec 7

#### **Arguments**

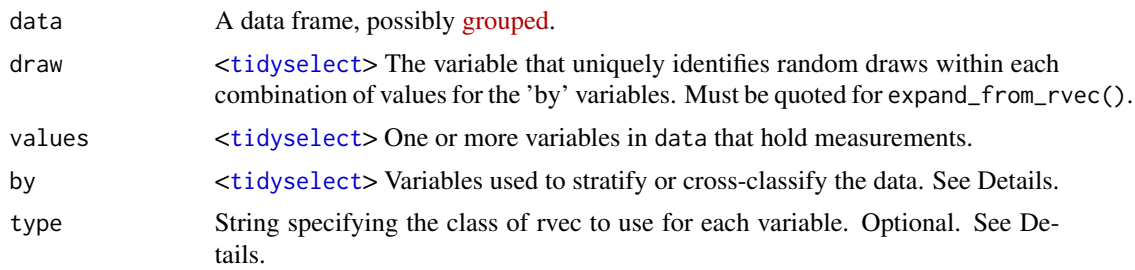

### Details

In database format, each row represents one random draw. The data frame contains a 'draw' variable that distinguishes different draws within the same combination of 'by' variables. In rvec format, each row represents one combination of 'by' variables, and multiple draws are stored in an [rvec.](#page-50-1) See below for examples.

## Value

A data frame.

- collapse\_to\_rvec() reduces the number of rows by a factor of  $n_d$  draw().
- expand\_from\_rvec() increases the number of rows by a factor of  $n_{\text{d}}r$ aw().
- collapse\_to\_rvec() silently drops all variables that are not draw, value or grouping variables if data is a [grouped](https://dplyr.tidyverse.org/reference/group_data.html) data frame.

#### by argument

The by argument is used to specify stratifying variables. For instance if by includes sex and age, then data frame produced by collapse\_to\_rvec() has separate rows for each combination of sex and age.

If data is a [grouped](https://dplyr.tidyverse.org/reference/group_data.html) data frame, then the grouping variables take precedence over by.

If no value for by is provided, and data is not a grouped data frame, then collapse\_to\_rvec() assumes that all variables in data that are not included in value and draw should be included in by.

#### type argument

By default, collapse\_to\_rvec() calls function [rvec\(\)](#page-50-1) on each values variable in data. [rvec\(\)](#page-50-1) chooses the class of the output (ie rvec\_chr, rvec\_dbl, rvec\_int, or rvec\_lgl) depending on the input. Types can instead be specified in advance, using the type argument. type is a string, each character of which specifies the class of the corresponding values variable. The characters have the following meanings:

- "c": rvec\_chr
- "d": rvec\_dbl
- "i": rvec\_int
- "l": rvec\_lgl

<span id="page-7-0"></span>• "?": Depends on inputs.

The codes for type are modified from ones used by the [readr](https://readr.tidyverse.org) package.

## See Also

- [rvec\(\)](#page-50-1) to construct a single rvec.
- [as\\_list\\_col\(\)](#page-4-1) to convert an rvec to a list variable.
- [dplyr::group\\_vars\(\)](https://dplyr.tidyverse.org/reference/group_data.html) gives the names of the grouping variables in a grouped data frame.

collapse\_to\_rvec() and expand\_from\_rvec() are analogous to [tidyr::nest\(\)](https://tidyr.tidyverse.org/reference/nest.html) and [tidyr::unnest\(\)](https://tidyr.tidyverse.org/reference/unnest.html) though collapse\_to\_rvec() and expand\_from\_rvec() move values into and out of rvecs, while tidyr::nest() and tidyr::unnest() move them in and out of data frames. (tidyr::nest() and tidyr::unnest() are also a lot more flexible.)

## Examples

```
library(dplyr)
data_db <- tribble(
 ~occupation, ~sim, ~pay,
  "Statistician", 1, 100,"Statistician", 2, 80,
  "Statistician", 3, 105,
 "Banker", 1, 400,<br>"Banker", 2, 350,
  "Banker", 2, 350,
  "Banker", 3, 420
)
## database format to rvec format
data_rv <- data_db |>
 collapse_to_rvec(draw = sim,
                  values = pay)
data_rv
## rvec format to database format
data_rv |>
 expand_from_rvec()
## provide a name for the draw variable
data_rv |>
 expand_from_rvec(draw = "sim")
## specify that rvec variable
## must be rvec_int
data_rv <- data_db |>
 collapse_to_rvec(draw = sim,
                  values = pay,
                  type = "i")## specify stratifying variable explicitly,
## using 'by' argument
data_db |>
```
## <span id="page-8-0"></span>dbeta\_rvec 9

```
collapse_to_rvec(draw = sim,
                   values = pay,
                   by = occupation)
## specify stratifying variable explicitly,
## using 'group_by'
library(dplyr)
data_db |>
  group_by(occupation) |>
  collapse_to_rvec(draw = sim,
                   values = pay)
```
<span id="page-8-1"></span>dbeta\_rvec *The Beta Distribution, Using Multiple Draws*

## Description

Density, distribution function, quantile function and random generation for the Beta distribution, modified to work with rvecs.

#### Usage

```
dbeta_rvec(x, shape1, shape2, ncp = 0, log = FALSE)
pbeta\_rvec(q, shape1, shape2, nep = 0, lower.tail = TRUE, log.p = FALSE)qbeta_rvec(p, shape1, shape2, ncp = \theta, lower.tail = TRUE, log.p = FALSE)
rbeta_rvec(n, shape1, shape2, nep = 0, n_draw = NULL)
```
## Arguments

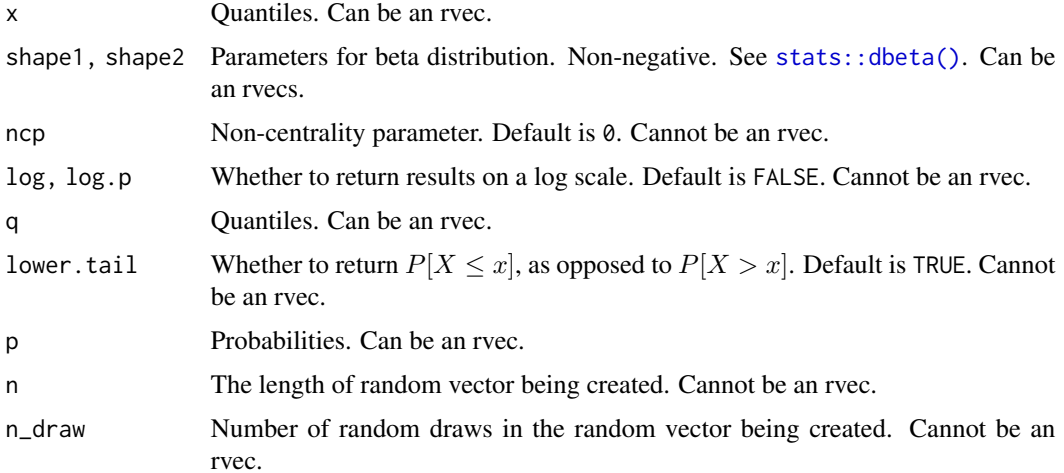

## <span id="page-9-0"></span>Details

Functions dbeta\_rvec(), pbeta\_rvec(), pbeta\_rvec() and rbeta\_rvec() work like base R functions [dbeta\(\)](#page-0-0), [pbeta\(\)](#page-0-0), [qbeta\(\)](#page-0-0), and [rbeta\(\)](#page-0-0), except that they accept rvecs as inputs. If any input is an rvec, then the output will be too. Function rbeta\_rvec() also returns an rvec if a value for n\_draw is supplied.

dbeta\_rvec(), pbeta\_rvec(), pbeta\_rvec() and rbeta\_rvec() use [tidyverse](#page-0-0) vector recycling rules:

- Vectors of length 1 are recycled
- All other vectors must have the same size

## Value

- If any of the arguments are [rvec](#page-50-1)s, or if a value for n\_draw is supplied, then an rvec
- Otherwise an ordinary R vector.

#### See Also

- [dbeta\(\)](#page-0-0)
- [pbeta\(\)](#page-0-0)
- [qbeta\(\)](#page-0-0)
- [rbeta\(\)](#page-0-0)
- [stats::distributions.](#page-0-0)

#### Examples

```
x \leftarrow rvec(list(c(0, 0.25)),c(0.5, 0.99)))
dbeta_rvec(x, shape1 = 1, shape2 = 1)
pbeta_rvec(x, shape1 = 1, shape2 = 1)rbeta_rvec(n = 2,shape = 1:2,
           shape2 = 1,
           n_draw = 1000)
```
<span id="page-9-1"></span>dbinom\_rvec *The Binomial Distribution, Using Multiple Draws*

#### <span id="page-9-2"></span>Description

Density, distribution function, quantile function and random generation for the binomial distribution, modified to work with rvecs.

#### <span id="page-10-0"></span>Usage

```
dbinom_rvec(x, size, prob, log = FALSE)
pbinom_rvec(q, size, prob, lower.tail = TRUE, log.p = FALSE)
qbinom_rvec(p, size, prob, lower.tail = TRUE, log.p = FALSE)
rbinom_rvec(n, size, prob, n_draw = NULL)
```
## **Arguments**

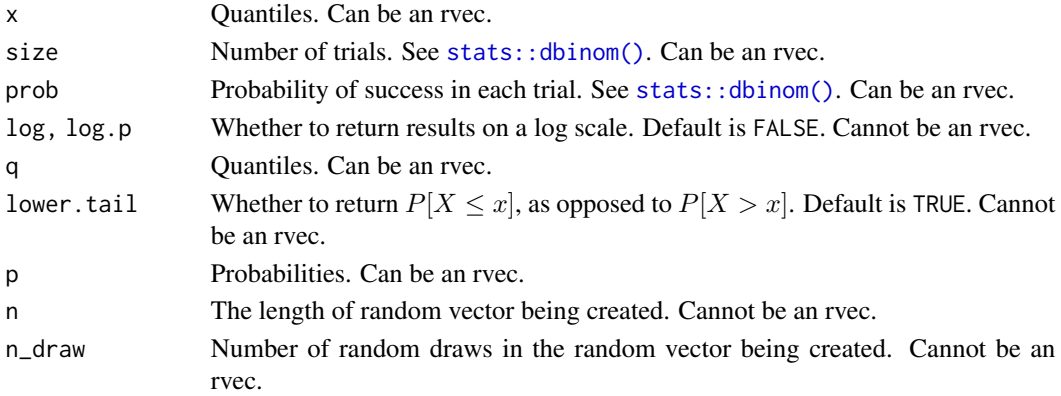

## Details

Functions dbinom\_rvec(), pbinom\_rvec(), pbinom\_rvec() and rbinom\_rvec() work like base R functions [dbinom\(\)](#page-0-0), [pbinom\(\)](#page-0-0), [qbinom\(\)](#page-0-0), and [rbinom\(\)](#page-0-0), except that they accept rvecs as inputs. If any input is an rvec, then the output will be too. Function rbinom\_rvec() also returns an rvec if a value for n\_draw is supplied.

dbinom\_rvec(), pbinom\_rvec(), pbinom\_rvec() and rbinom\_rvec() use [tidyverse](#page-0-0) vector recycling rules:

- Vectors of length 1 are recycled
- All other vectors must have the same size

#### Value

- If any of the arguments are [rvec](#page-50-1)s, or if a value for n\_draw is supplied, then an rvec
- Otherwise an ordinary R vector.

## See Also

- [dbinom\(\)](#page-0-0)
- [pbinom\(\)](#page-0-0)
- [qbinom\(\)](#page-0-0)
- [rbinom\(\)](#page-0-0)
- [stats::distributions.](#page-0-0)

## Examples

```
x \leftarrow \text{rvec}(list(c(3, 8)),c(0, 2)))
dbinom_rvec(x, size = 8, prob = 0.3)
pbinom_rvec(x, size = 8, prob = 0.3)
rbinom_rvec(n = 2,size = 10,
             prob = c(0.7, 0.3),n_draw = 1000)
```
<span id="page-11-1"></span>dcauchy\_rvec *The Cauchy Distribution, Using Multiple Draws*

## Description

Density, distribution function, quantile function and random generation for the Cauchy distribution, modified to work with rvecs.

## Usage

```
dcauchy_rvec(x, location = 0, scale = 1, log = FALSE)
pcauchy_rvec(q, location = 0, scale = 1, lower.tail = TRUE, log.p = FALSE)
qcauchy_rvec(p, location = 0, scale = 1, lower.tail = TRUE, log.p = FALSE)
rcauchy_rvec(n, location = 0, scale = 1, n_draw = NULL)
```
## Arguments

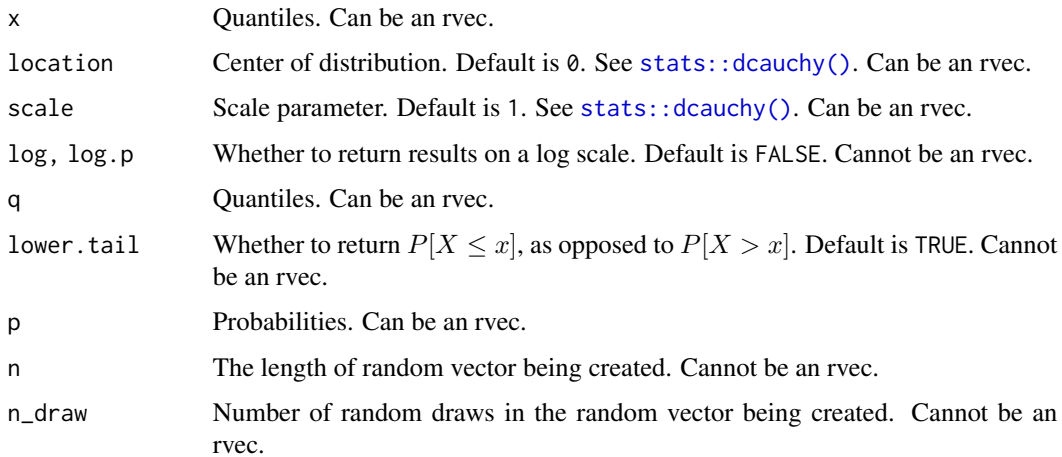

<span id="page-11-0"></span>

## <span id="page-12-0"></span>dchisq\_rvec 13

## Details

Functions dcauchy\_rvec(), pcauchy\_rvec(), pcauchy\_rvec() and rcauchy\_rvec() work like base R functions [dcauchy\(\)](#page-0-0), [pcauchy\(\)](#page-0-0), [qcauchy\(\)](#page-0-0), and [rcauchy\(\)](#page-0-0), except that they accept rvecs as inputs. If any input is an rvec, then the output will be too. Function rcauchy\_rvec() also returns an rvec if a value for n\_draw is supplied.

dcauchy\_rvec(), pcauchy\_rvec(), pcauchy\_rvec() and rcauchy\_rvec() use [tidyverse](#page-0-0) vector recycling rules:

- Vectors of length 1 are recycled
- All other vectors must have the same size

## Value

- If any of the arguments are [rvec](#page-50-1)s, or if a value for n\_draw is supplied, then an rvec
- Otherwise an ordinary R vector.

## See Also

- [dcauchy\(\)](#page-0-0)
- [pcauchy\(\)](#page-0-0)
- [qcauchy\(\)](#page-0-0)
- [rcauchy\(\)](#page-0-0)
- [stats::distributions.](#page-0-0)

#### Examples

```
x \leftarrow rvec(list(c(3, -5.1)),c(0, -2.3))dcauchy_rvec(x)
pcauchy_rvec(x)
rcauchy_rvec(n = 2,location = c(-5, 5),
             n_draw = 1000)
```
<span id="page-12-1"></span>dchisq\_rvec *The Chi-Squared Distribution, Using Multiple Draws*

## Description

Density, distribution function, quantile function and random generation for the chi-squared distribution, modified to work with rvecs.

## <span id="page-13-0"></span>Usage

```
dchisq_rvec(x, df, ncp = 0, log = FALSE)
pchisq_rvec(q, df, ncp = 0, lower.tail = TRUE, log.p = FALSE)
qchisq_rvec(p, df, ncp = 0, lower.tail = TRUE, log.p = FALSE)rchisq_rvec(n, df, ncp = 0, n_draw = NULL)
```
#### **Arguments**

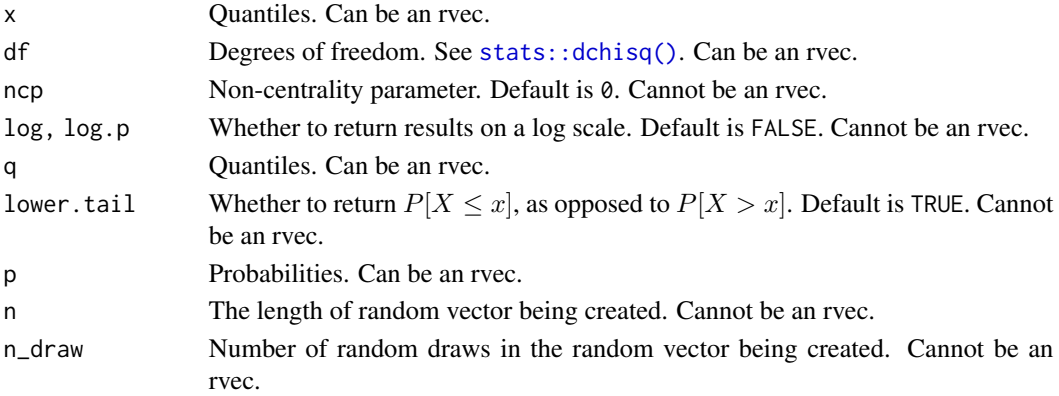

## Details

Functions dchisq\_rvec(), pchisq\_rvec(), pchisq\_rvec() and rchisq\_rvec() work like base R functions [dchisq\(\)](#page-0-0), [pchisq\(\)](#page-0-0), [qchisq\(\)](#page-0-0), and [rchisq\(\)](#page-0-0), except that they accept rvecs as inputs. If any input is an rvec, then the output will be too. Function rchisq\_rvec() also returns an rvec if a value for n\_draw is supplied.

dchisq\_rvec(), pchisq\_rvec(), pchisq\_rvec() and rchisq\_rvec() use [tidyverse](#page-0-0) vector recycling rules:

- Vectors of length 1 are recycled
- All other vectors must have the same size

## Value

- If any of the arguments are [rvec](#page-50-1)s, or if a value for n\_draw is supplied, then an rvec
- Otherwise an ordinary R vector.

## See Also

- [dchisq\(\)](#page-0-0)
- [pchisq\(\)](#page-0-0)
- [qchisq\(\)](#page-0-0)
- [rchisq\(\)](#page-0-0)
- [stats::distributions.](#page-0-0)

## <span id="page-14-0"></span>dexp\_rvec 15

## Examples

```
x \leftarrow rvec(list(c(3, 5.1)),c(0.1, 2.3)))
dchisq_rvec(x, df = 3)
pchisq_rvec(x, df = 3)
rchisq_rvec(n = 2,
            df = 3:4,
             n_draw = 1000)
```
## <span id="page-14-1"></span>dexp\_rvec *The Exponential Distribution, Using Multiple Draws*

## Description

Density, distribution function, quantile function and random generation for the exponential distribution, modified to work with rvecs.

## Usage

```
dexp_rvec(x, rate = 1, log = FALSE)pexp_rvec(q, rate = 1, lower.tail = TRUE, log.p = FALSE)
qexp_rvec(p, rate = 1, lower.tail = TRUE, log.p = FALSE)
rexp_rvec(n, rate = 1, n_draw = NULL)
```
## Arguments

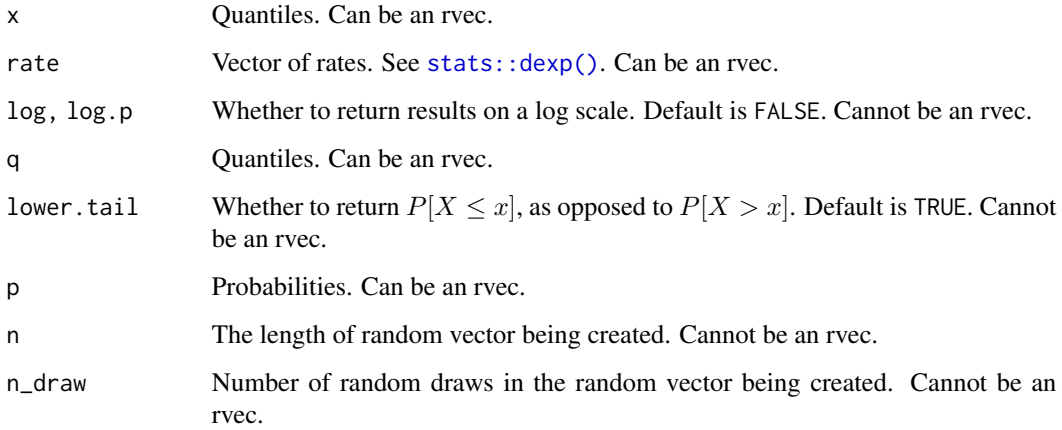

## <span id="page-15-0"></span>Details

Functions dexp\_rvec(), pexp\_rvec(), pexp\_rvec() and rexp\_rvec() work like base R functions [dexp\(\)](#page-0-0), [pexp\(\)](#page-0-0), [qexp\(\)](#page-0-0), and [rexp\(\)](#page-0-0), except that they accept rvecs as inputs. If any input is an rvec, then the output will be too. Function rexp\_rvec() also returns an rvec if a value for n\_draw is supplied.

dexp\_rvec(), pexp\_rvec(), pexp\_rvec() and rexp\_rvec() use [tidyverse](#page-0-0) vector recycling rules:

- Vectors of length 1 are recycled
- All other vectors must have the same size

#### Value

- If any of the arguments are [rvec](#page-50-1)s, or if a value for n\_draw is supplied, then an rvec
- Otherwise an ordinary R vector.

## See Also

- [dexp\(\)](#page-0-0)
- [pexp\(\)](#page-0-0)
- [qexp\(\)](#page-0-0)
- [rexp\(\)](#page-0-0)
- [stats::distributions.](#page-0-0)

## Examples

```
x \leftarrow rvec(list(c(3, 5.1)),c(0.1, 2.3)))
dexp_rvec(x, rate = 1.5)pexp_rvec(x, rate = 1.5)rexp_rvec(n = 2,rate = c(1.5, 4),
          n_draw = 1000)
```
<span id="page-15-1"></span>

## Description

Density, distribution function, quantile function and random generation for the F distribution, modified to work with rvecs.

<span id="page-16-0"></span>df\_rvec 17

## Usage

```
df_rvec(x, df1, df2, ncp = 0, log = FALSE)pf_rvec(q, df1, df2, ncp = 0, lower.tail = TRUE, log.p = FALSE)qf_rvec(p, df1, df2, ncp = 0, lowertail = TRUE, <math>log.p = FALSE)
rf_rvec(n, df1, df2, ncp = 0, n_draw = NULL)
```
#### Arguments

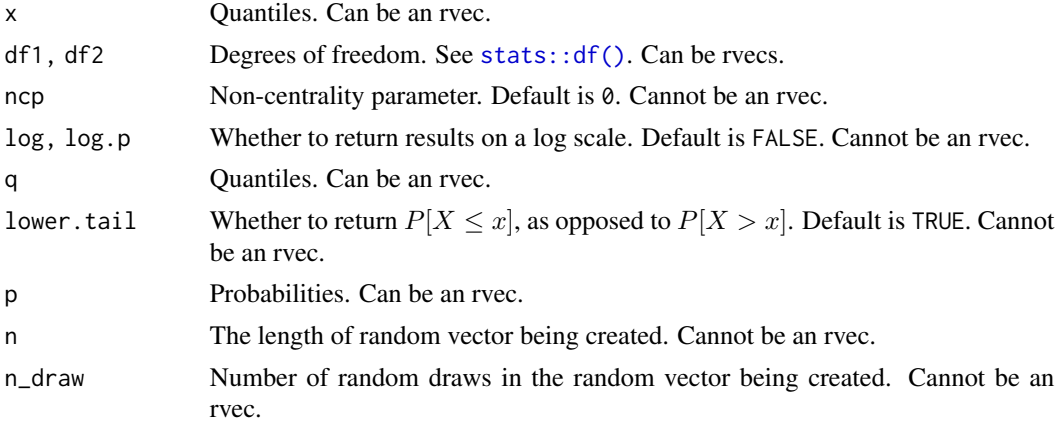

## Details

Functions df\_rvec(), pf\_rvec(), pf\_rvec() and rf\_rvec() work like base R functions [df\(\)](#page-0-0), [pf\(\)](#page-0-0), [qf\(\)](#page-0-0), and [rf\(\)](#page-0-0), except that they accept rvecs as inputs. If any input is an rvec, then the output will be too. Function rf\_rvec() also returns an rvec if a value for n\_draw is supplied.

- df\_rvec(), pf\_rvec(), pf\_rvec() and rf\_rvec() use [tidyverse](#page-0-0) vector recycling rules:
	- Vectors of length 1 are recycled
	- All other vectors must have the same size

### Value

- If any of the arguments are [rvec](#page-50-1)s, or if a value for n\_draw is supplied, then an rvec
- Otherwise an ordinary R vector.

#### See Also

- $\cdot$  [df\(\)](#page-0-0)
- $pf()$
- $qf()$
- $\cdot$  [rf\(\)](#page-0-0)

• [stats::distributions.](#page-0-0)

## Examples

```
x \leftarrow rvec(list(c(3, 5.1)),c(0.1, 2.3))df_rvec(x, df1 = 1, df2 = 3)pf_rvec(x, df1 = 1, df2 = 3)rf_{r}rvec(n = 2, df1 = 1,df2 = 2:3, ndraw = 1000)
```
<span id="page-17-1"></span>dgamma\_rvec *The Gamma Distribution, Using Multiple Draws*

## Description

Density, distribution function, quantile function and random generation for the gamma distribution, modified to work with rvecs.

## Usage

```
dgamma_rvec(x, shape, rate = 1, scale = 1/rate, log = FALSE)pgamma_rvec(
 q,
  shape,
 rate = 1,
  scale = 1/rate,
 lower.tail = TRUE,log.p = FALSE\mathcal{L}qgamma_rvec(
 p,
  shape,
 rate = 1,
 scale = 1/rate,
 lower.tail = TRUE,log.p = FALSE\lambdargamma_rvec(n, shape, rate = 1, scale = 1/rate, n_draw = NULL)
```
## Arguments

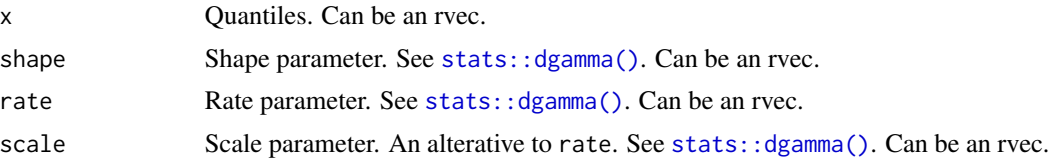

<span id="page-17-0"></span>

## <span id="page-18-0"></span>dgamma\_rvec 19

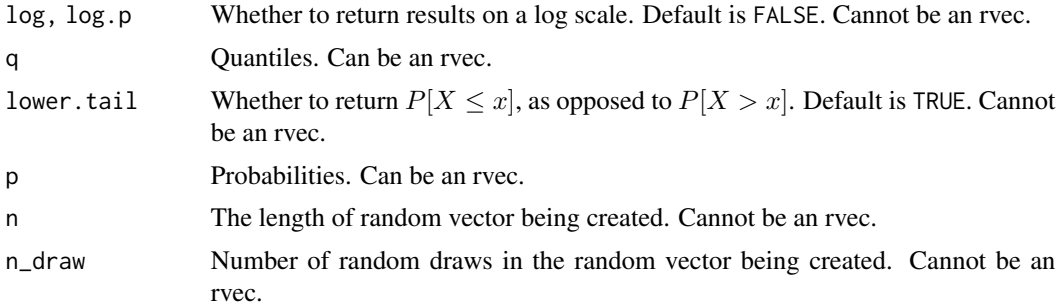

## Details

Functions dgamma\_rvec(), pgamma\_rvec(), pgamma\_rvec() and rgamma\_rvec() work like base R functions [dgamma\(\)](#page-0-0), [pgamma\(\)](#page-0-0), [qgamma\(\)](#page-0-0), and [rgamma\(\)](#page-0-0), except that they accept rvecs as inputs. If any input is an rvec, then the output will be too. Function rgamma\_rvec() also returns an rvec if a value for n\_draw is supplied.

dgamma\_rvec(), pgamma\_rvec(), pgamma\_rvec() and rgamma\_rvec() use [tidyverse](#page-0-0) vector recycling rules:

- Vectors of length 1 are recycled
- All other vectors must have the same size

#### Value

- If any of the arguments are rvecs, or if a value for n\_draw is supplied, then an [rvec](#page-50-1)
- Otherwise an ordinary R vector.

## See Also

- [dgamma\(\)](#page-0-0)
- [pgamma\(\)](#page-0-0)
- [qgamma\(\)](#page-0-0)
- [rgamma\(\)](#page-0-0)
- [stats::distributions.](#page-0-0)

#### Examples

```
x \leftarrow \text{rvec}(list(c(3, 5.1)),c(0.1, 2.3))dgamma_rvec(x, shape = 1)pgamma_rvec(x, shape = 1)rgamma_rvec(n = 2,
            shape = 1,
            rate = c(0.5, 1),
            n_draw = 1000)
```
<span id="page-19-1"></span><span id="page-19-0"></span>

## Description

Density, distribution function, quantile function and random generation for the geometric distribution, modified to work with rvecs.

#### Usage

```
dgeom_rvec(x, prob, log = FALSE)
pgeom_rvec(q, prob, lower.tail = TRUE, log.p = FALSE)
qgeom_rvec(p, prob, lower.tail = TRUE, log.p = FALSE)
rgeom_rvec(n, prob, n_draw = NULL)
```
#### Arguments

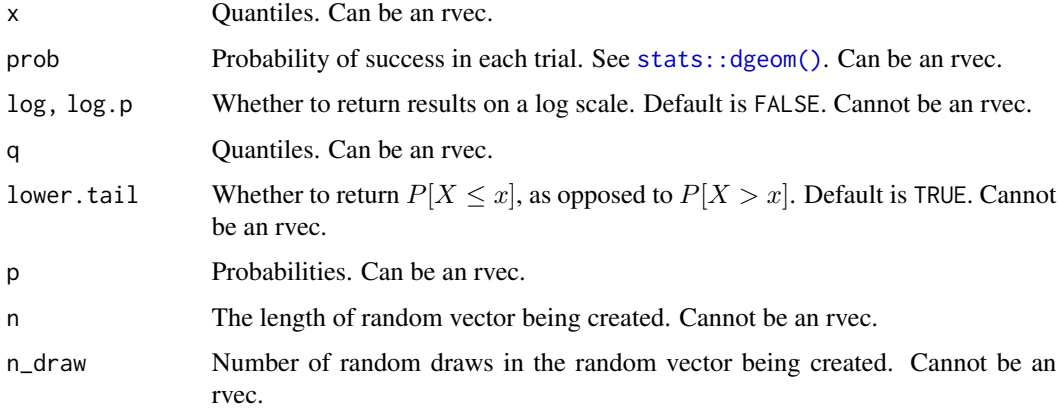

## Details

Functions dgeom\_rvec(), pgeom\_rvec(), pgeom\_rvec() and rgeom\_rvec() work like base R functions [dgeom\(\)](#page-0-0), [pgeom\(\)](#page-0-0), [qgeom\(\)](#page-0-0), and [rgeom\(\)](#page-0-0), except that they accept rvecs as inputs. If any input is an rvec, then the output will be too. Function rgeom\_rvec() also returns an rvec if a value for n\_draw is supplied.

dgeom\_rvec(), pgeom\_rvec(), pgeom\_rvec() and rgeom\_rvec() use [tidyverse](#page-0-0) vector recycling rules:

- Vectors of length 1 are recycled
- All other vectors must have the same size

## <span id="page-20-0"></span>dhyper\_rvec 21

## Value

- If any of the arguments are [rvec](#page-50-1)s, or if a value for n\_draw is supplied, then an rvec
- Otherwise an ordinary R vector.

## See Also

- [dgeom\(\)](#page-0-0)
- [pgeom\(\)](#page-0-0)
- [qgeom\(\)](#page-0-0)
- [rgeom\(\)](#page-0-0)
- [stats::distributions.](#page-0-0)

## Examples

```
x \leftarrow rvec(list(c(3, 5)),c(0, 2)))
dgeom_rvec(x, prob = 0.3)pgeom_rvec(x, prob = 0.3)rgeom_rvec(n = 2,
           prob = c(0.5, 0.8),
           n_draw = 1000)
```
#### <span id="page-20-1"></span>dhyper\_rvec *The Hypergeometric Distribution, Using Multiple Draws*

## Description

Density, distribution function, quantile function and random generation for the hypergeometric distribution, modified to work with rvecs.

#### Usage

```
dhyper_rvec(x, m, n, k, log = FALSE)
phyper_rvec(q, m, n, k, lower.tail = TRUE, log.p = FALSE)
qhyper_rvec(p, m, n, k, lower.tail = TRUE, log.p = FALSE)
rhyper_rvec(nn, m, n, k, n_draw = NULL)
```
## <span id="page-21-0"></span>Arguments

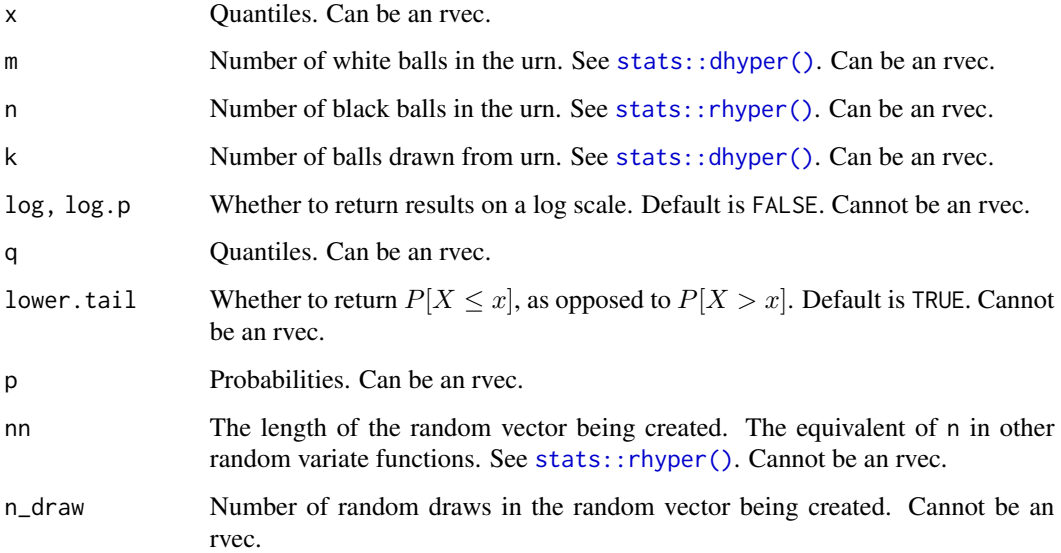

## Details

Functions dhyper\_rvec(), phyper\_rvec(), phyper\_rvec() and rhyper\_rvec() work like base R functions [dhyper\(\)](#page-0-0), [phyper\(\)](#page-0-0), [qhyper\(\)](#page-0-0), and [rhyper\(\)](#page-0-0), except that they accept rvecs as inputs. If any input is an rvec, then the output will be too. Function rhyper\_rvec() also returns an rvec if a value for n\_draw is supplied.

dhyper\_rvec(), phyper\_rvec(), phyper\_rvec() and rhyper\_rvec() use [tidyverse](#page-0-0) vector recycling rules:

- Vectors of length 1 are recycled
- All other vectors must have the same size

## Value

- If any of the arguments are [rvec](#page-50-1)s, or if a value for n\_draw is supplied, then an rvec
- Otherwise an ordinary R vector.

## See Also

- [dhyper\(\)](#page-0-0)
- [phyper\(\)](#page-0-0)
- [qhyper\(\)](#page-0-0)
- [rhyper\(\)](#page-0-0)
- [stats::distributions.](#page-0-0)

#### <span id="page-22-0"></span>divorce 23

## Examples

```
x \leftarrow rvec(list(c(3, 5)),c(\emptyset, 2))dhyper_rvec(x, m = 6, n = 6, k = 5)
phyper_rvec(x, m = 6, n = 6, k = 5)
rhyper_rvec(nn = 2,
            k = c(3, 5),
             m = 6,
             n = 6,
             n_draw = 1000)
```
## <span id="page-22-1"></span>divorce *Divorce Rates in New Zealand*

## Description

Posterior sample from a model of divorce rates in New Zealand.

#### Usage

divorce

#### Format

A tibble with 30,000 rows and the following variables:

- age: Age, in 5-year age groups, 15-19 to 65+.
- sex: "Female" or "Male".
- draw: Index for random draw.
- rate: Divorce rate, per 1000.

### Source

Derived from data in tables "Age at divorces by sex (marriages and civil unions) (Annual-Dec)" and "Estimated Resident Population by Age and Sex (1991+) (Annual-Dec)" in the online database Infoshare on the Statistics New Zealand website, downloaded on 22 March 2023.

<span id="page-23-1"></span><span id="page-23-0"></span>

### Description

Density, distribution function, quantile function and random generation for the log-normal distribution, modified to work with rvecs.

#### Usage

```
dlnorm_rvec(x, meanlog = 0, sdlog = 1, log = FALSE)
plnorm\_rvec(q, meanlog = 0, sdlog = 1, lower.tail = TRUE, log.p = FALSE)
qlnorm_rvec(p, meanlog = 0, sdlog = 1, lower.tail = TRUE, log.p = FALSE)
rlnorm_rvec(n, meanlog = 0, sdlog = 1, n_draw = NULL)
```
#### Arguments

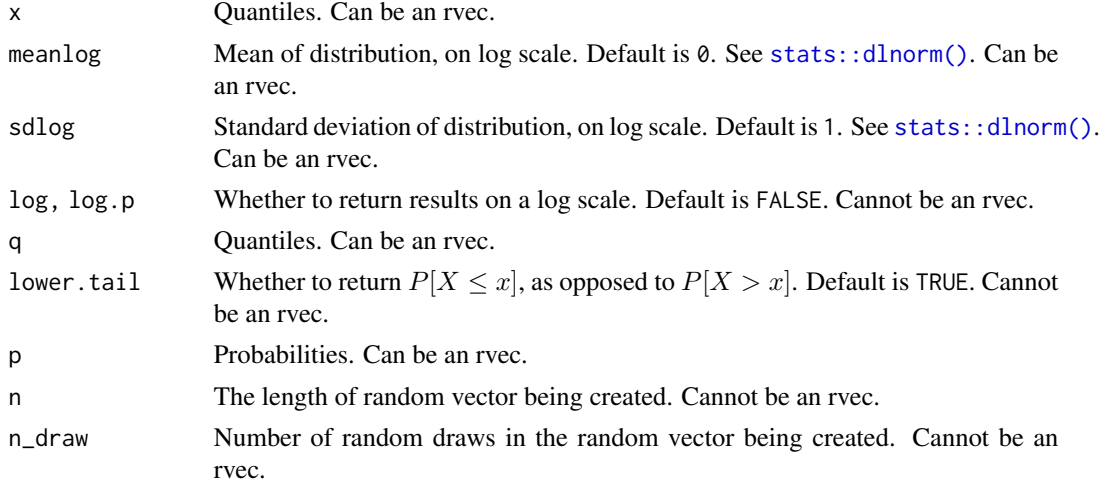

#### Details

Functions dlnorm\_rvec(), plnorm\_rvec(), plnorm\_rvec() and rlnorm\_rvec() work like base R functions [dlnorm\(\)](#page-0-0), [plnorm\(\)](#page-0-0), [qlnorm\(\)](#page-0-0), and [rlnorm\(\)](#page-0-0), except that they accept rvecs as inputs. If any input is an rvec, then the output will be too. Function rlnorm\_rvec() also returns an rvec if a value for n\_draw is supplied.

dlnorm\_rvec(), plnorm\_rvec(), plnorm\_rvec() and rlnorm\_rvec() use [tidyverse](#page-0-0) vector recycling rules:

- Vectors of length 1 are recycled
- All other vectors must have the same size

```
dmultinom_rvec 25
```
## Value

- If any of the arguments are [rvec](#page-50-1)s, or if a value for n\_draw is supplied, then an rvec
- Otherwise an ordinary R vector.

## See Also

- [dlnorm\(\)](#page-0-0)
- [plnorm\(\)](#page-0-0)
- [qlnorm\(\)](#page-0-0)
- [rlnorm\(\)](#page-0-0)
- [stats::distributions.](#page-0-0)

## Examples

```
x \leftarrow rvec(list(c(3.1, 5.7)),c(0.2, 2.3)))
dlnorm_rvec(x)
plnorm_rvec(x)
rlnorm_rvec(n = 2,meanlog = c(1, 3),
             n_draw = 1000)
```
dmultinom\_rvec *The Multinomial Distribution, Using Multiple Draws*

## Description

Density function random generation for the multinomial distribution, modified to work with rvecs.

## Usage

```
dmultinom_rvec(x, size = NULL, prob, log = FALSE)rmultinom_rvec(n, size, prob, n_draw = NULL)
```
#### Arguments

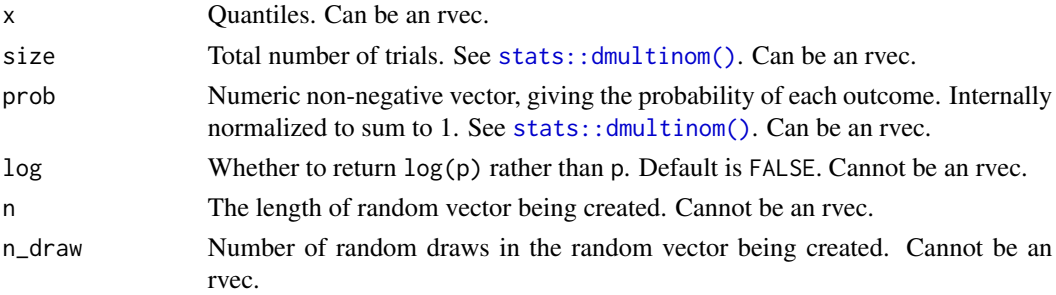

## <span id="page-25-0"></span>Details

Functions dmultinom\_rvec()and rmultinom\_rvec() work like base R functions [dmultinom\(\)](#page-0-0) and [rmultinom\(\)](#page-0-0), except that they accept rvecs as inputs. If any input is an rvec, then the output will be too. Function rmultinom\_rvec() also returns an rvec if a value for n\_draw is supplied.

Like the base R functions [dmultinom\(\)](#page-0-0) and  $[rmultinom(),$  dmultinom\_rvec() and rmultinom\_rvec() do not recycle their arguments.

#### Value

- dmultinom()
	- If any of the arguments are rvecs, or if a value for n\_draw is supplied, then an [rvec](#page-50-1)
	- Otherwise an ordinary R vector.
- rmultinom()
	- If n is 1, an rvec or ordinary R vector.
	- If n is greater than 1, a list of rvecs or ordinary R vectors

#### See Also

- [dmultinom\(\)](#page-0-0)
- [rmultinom\(\)](#page-0-0)
- [stats::distributions.](#page-0-0)

#### Examples

```
x \leftarrow \text{rvec}(list(c(1, 4, 0)),c(1, 0, 0),
               c(1, 0, 0),
               c(1, 0, 4))prob <- c(1/4, 1/4, 1/4, 1/4)
dmultinom_rvec(x = x, prob = prob)rmultinom_rvec(n = 1,
               size = 100,prob = c(0.1, 0.4, 0.2, 0.3),
                n_draw = 1000)
```
<span id="page-25-1"></span>dnbinom\_rvec *The Negative Binomial Distribution, Using Multiple Draws*

## Description

Density, distribution function, quantile function and random generation for the negative binomial distribution, modified to work with rvecs.

#### <span id="page-26-0"></span>Usage

```
dnbinom_rvec(x, size, prob, mu, log = FALSE)
pnbinom_rvec(q, size, prob, mu, lower.tail = TRUE, log.p = FALSE)
qnbinom_rvec(p, size, prob, mu, lower.tail = TRUE, log.p = FALSE)
rnbinom_rvec(n, size, prob, mu, n_draw = NULL)
```
## Arguments

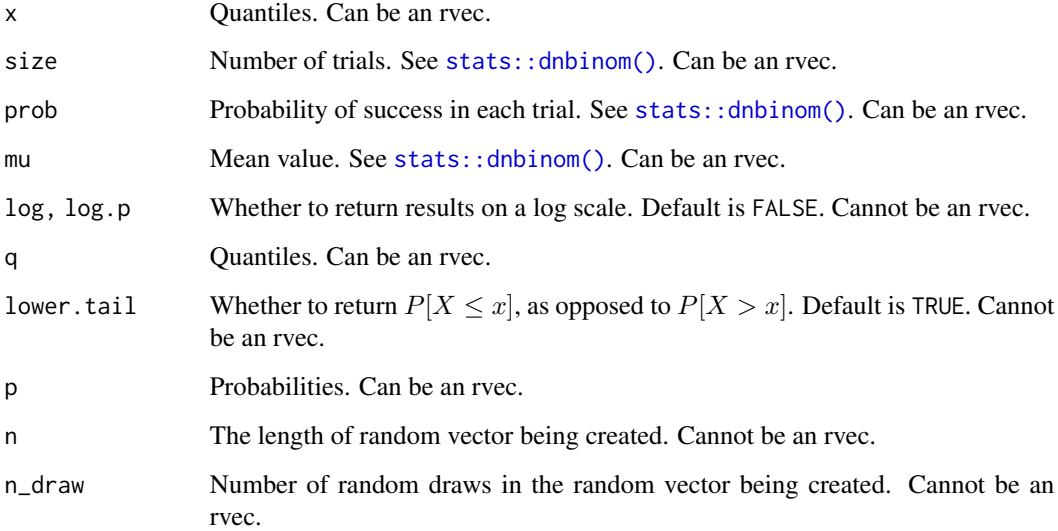

## Details

Functions dnbinom\_rvec(), pnbinom\_rvec(), pnbinom\_rvec() and rnbinom\_rvec() work like base R functions [dnbinom\(\)](#page-0-0), [pnbinom\(\)](#page-0-0), [qnbinom\(\)](#page-0-0), and [rnbinom\(\)](#page-0-0), except that they accept rvecs as inputs. If any input is an rvec, then the output will be too. Function rnbinom\_rvec() also returns an rvec if a value for n\_draw is supplied.

dnbinom\_rvec(), pnbinom\_rvec(), pnbinom\_rvec() and rnbinom\_rvec() use [tidyverse](#page-0-0) vector recycling rules:

- Vectors of length 1 are recycled
- All other vectors must have the same size

## Value

- If any of the arguments are rvecs, or if a value for n\_draw is supplied, then an [rvec](#page-50-1)
- Otherwise an ordinary R vector.

## See Also

- [dnbinom\(\)](#page-0-0)
- [pnbinom\(\)](#page-0-0)
- [qnbinom\(\)](#page-0-0)
- [rnbinom\(\)](#page-0-0)
- [stats::distributions.](#page-0-0)

## Examples

```
x \leftarrow rvec(list(c(3, 5)),c(0, 2)))
dnbinom_rvec(x, size = 6, prob = 0.2)
pnbinom_rvec(x, size = 6, prob = 0.2)
rnbinom_rvec(n = 2,
             size = 2,
             mu = c(4, 8),n_draw = 1000)
```
<span id="page-27-1"></span>dnorm\_rvec *The Normal Distribution, Using Multiple Draws*

## <span id="page-27-2"></span>Description

Density, distribution function, quantile function and random generation for the normal distribution, modified to work with rvecs.

## Usage

```
dnorm_rvec(x, mean = 0, sd = 1, log = FALSE)
pnorm_rvec(q, mean = 0, sd = 1, lower.tail = TRUE, log.p = FALSE)
qnorm_rvec(p, mean = 0, sd = 1, lower.tail = TRUE, log.p = FALSE)
rnorm_rvec(n, mean = 0, sd = 1, n_draw = NULL)
```
#### Arguments

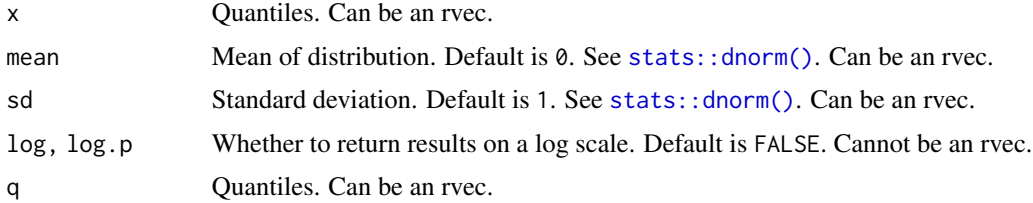

<span id="page-27-0"></span>

## <span id="page-28-0"></span>dnorm\_rvec 29

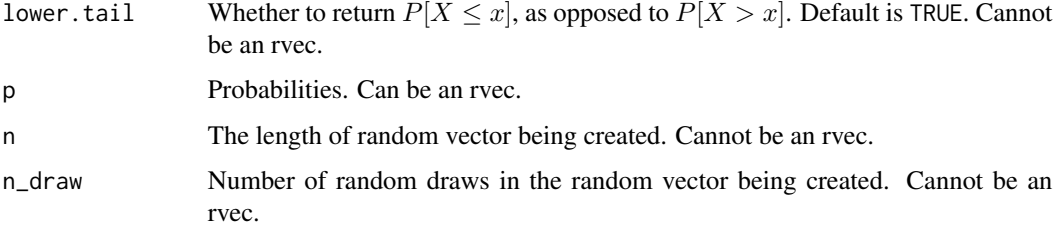

## Details

Functions dnorm\_rvec(), pnorm\_rvec(), pnorm\_rvec() and rnorm\_rvec() work like base R functions [dnorm\(\)](#page-0-0), [pnorm\(\)](#page-0-0), [qnorm\(\)](#page-0-0), and [rnorm\(\)](#page-0-0), except that they accept rvecs as inputs. If any input is an rvec, then the output will be too. Function rnorm\_rvec() also returns an rvec if a value for n\_draw is supplied.

dnorm\_rvec(), pnorm\_rvec(), pnorm\_rvec() and rnorm\_rvec() use [tidyverse](#page-0-0) vector recycling rules:

- Vectors of length 1 are recycled
- All other vectors must have the same size

## Value

- If any of the arguments are rvecs, or if a value for n\_draw is supplied, then an [rvec](#page-50-1)
- Otherwise an ordinary R vector.

## See Also

- [dnorm\(\)](#page-0-0)
- [pnorm\(\)](#page-0-0)
- [qnorm\(\)](#page-0-0)
- [rnorm\(\)](#page-0-0)
- [stats::distributions.](#page-0-0)

## Examples

```
x \leftarrow rvec(list(c(3.1, -5.4)),c(0.1, 2.3)))
dnorm_rvec(x)
pnorm_rvec(x)
rnorm\_rvec(n = 2,mean = c(-3, 3),sd = c(2, 4),n_draw = 1000)
```
<span id="page-29-1"></span><span id="page-29-0"></span>

#### Description

Density, distribution function, quantile function and random generation for the Poisson distribution, modified to work with rvecs.

#### Usage

```
dpois_rvec(x, lambda, log = FALSE)
ppois_rvec(q, lambda, lower.tail = TRUE, log.p = FALSE)
qpois_rvec(p, lambda, lower.tail = TRUE, log.p = FALSE)
rpois_rvec(n, lambda, n_draw = NULL)
```
#### Arguments

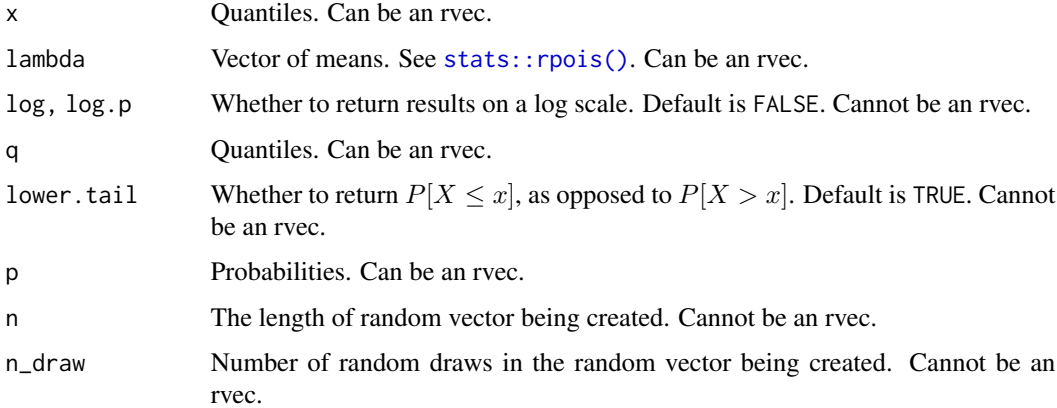

#### Details

Functions dpois\_rvec(), ppois\_rvec(), ppois\_rvec() and rpois\_rvec() work like base R functions [dpois\(\)](#page-0-0), [ppois\(\)](#page-0-0), [qpois\(\)](#page-0-0), and [rpois\(\)](#page-0-0), except that they accept rvecs as inputs. If any input is an rvec, then the output will be too. Function rpois\_rvec() also returns an rvec if a value for n\_draw is supplied.

dpois\_rvec(), ppois\_rvec(), ppois\_rvec() and rpois\_rvec() use [tidyverse](#page-0-0) vector recycling rules:

- Vectors of length 1 are recycled
- All other vectors must have the same size

<span id="page-30-0"></span>draws\_all 31

## Value

- If any of the arguments are [rvec](#page-50-1)s, or if a value for n\_draw is supplied, then an rvec
- Otherwise an ordinary R vector.

## See Also

- [dpois\(\)](#page-0-0)
- [ppois\(\)](#page-0-0)
- [qpois\(\)](#page-0-0)
- [rpois\(\)](#page-0-0)
- [stats::distributions.](#page-0-0)

## Examples

```
x \leftarrow \text{rvec}(list(c(3, 5)),c(1, 2))dpois_rvec(x, lambda = 3)ppois_rvec(x, lambda = 3)rpois_rvec(n = 2,lambda = c(5, 10),n_draw = 1000)
```
#### <span id="page-30-1"></span>draws\_all *Logical Operations Across Random Draws*

#### <span id="page-30-2"></span>Description

Apply all or any logical summaries across random draws.

#### Usage

```
draws_all(x, na_rm = FALSE)## S3 method for class 'rvec_chr'
draws_all(x, na_rm = FALSE)## S3 method for class 'rvec'
draws_all(x, na_rm = FALSE)
draws_any(x, na_rm = FALSE)
## S3 method for class 'rvec_chr'
draws_any(x, na_rm = FALSE)
## S3 method for class 'rvec'
draws_any(x, na_rm = FALSE)
```
<span id="page-31-0"></span>32 draws\_ci

#### Arguments

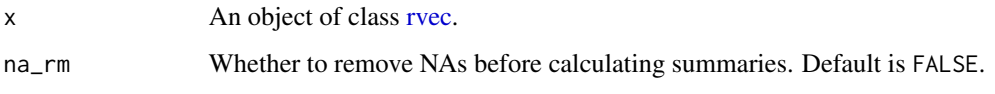

## Value

A vector.

## See Also

Apply pre-specified functions across draws:

- [draws\\_median\(\)](#page-34-1)
- [draws\\_mean\(\)](#page-34-2)
- [draws\\_mode\(\)](#page-34-2)
- [draws\\_ci\(\)](#page-31-1)
- [draws\\_quantile\(\)](#page-36-1)

Apply arbitrary function across draws:

• [draws\\_fun\(\)](#page-33-1) to apply abritrary functions

For additional functions for summarising random draws, see [tidybayes](https://CRAN.R-project.org/package=tidybayes) and [ggdist.](https://CRAN.R-project.org/package=ggdist) Function [as\\_list\\_col\(\)](#page-4-1) converts rvecs into a format that tidybayes and ggdist can work with.

## Examples

```
m \le - rbind(a = c(TRUE, FALSE, TRUE),
          b = c(TRUE, TRUE, TRUE),
          c = c(FALSE, FALSE, FALSE)x < -rvec(m)
x
draws_all(x)
draws_any(x)
```
<span id="page-31-1"></span>draws\_ci *Credible Intervals from Random Draws*

#### Description

Summarise the distribution of random draws in an rvec, using a simple credible interval.

#### <span id="page-32-0"></span>draws\_ci 33

#### Usage

```
draws_ci(x, width = 0.95, prefix = NULL, na_rm = FALSE)## S3 method for class 'rvec'
draws_ci(x, width = 0.95, prefix = NULL, na_rm = FALSE)## S3 method for class 'rvec_chr'
draws_ci(x, width = 0.95, prefix = NULL, na_rm = FALSE)
```
#### Arguments

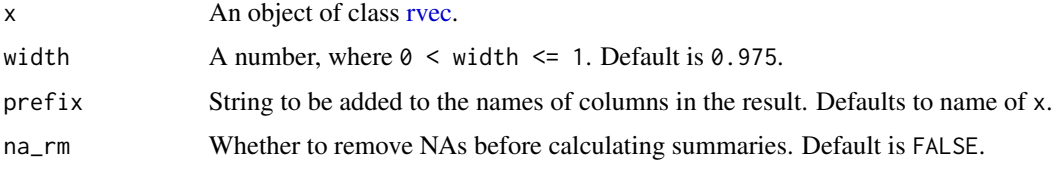

#### Value

A [tibble](#page-0-0) with three columns.

#### Warning

It is tempting to assign the results of a call to draws\_ci() to a column in a data frame, as in

my\_df\$ci <- draws\_ci(my\_rvec)

However, creating columns in this way can corrupt data frames. For safer options, see the examples below.

## See Also

[draws\\_quantile\(\)](#page-36-1) gives more options for forming quantiles.

Other ways of applying pre-specified functions across draws are:

- [draws\\_all\(\)](#page-30-1)
- [draws\\_any](#page-30-2)
- [draws\\_median\(\)](#page-34-1)
- [draws\\_mean\(\)](#page-34-2)
- [draws\\_mode\(\)](#page-34-2)
- [draws\\_quantile\(\)](#page-36-1)

Apply arbitrary function across draws:

• [draws\\_fun\(\)](#page-33-1) to apply abritrary functions

For additional functions for summarising random draws, see [tidybayes](https://CRAN.R-project.org/package=tidybayes) and [ggdist.](https://CRAN.R-project.org/package=ggdist) Function [as\\_list\\_col\(\)](#page-4-1) converts rvecs into a format that tidybayes and ggdist can work with.

## Examples

```
set.seed(0)
m \le rbind(a = rnorm(100, mean = 5, sd = 2),
          b = rnorm(100, mean = -3, sd = 3),
           c = rnorm(100, mean = 0, sd = 20)x < -rvec(m)
x
draws_ci(x)
## results from 'draws_ci'
## assigned to a data frame
library(dplyr)
df <- data.frame(x)
## base R approach
cbind(df, draws_ci(x))
## a tidyverse alternative:
## mutate with no '='
df |> mutate(draws_ci(x))
```
<span id="page-33-1"></span>

#### draws\_fun *Apply Summary Function Across Random Draws*

#### Description

Summarise the distribution of random draws in an rvec, using a function.

## Usage

```
draws_fun(x, fun, ...)
## S3 method for class 'rvec'
draws_fun(x, fun, ...)
```
#### Arguments

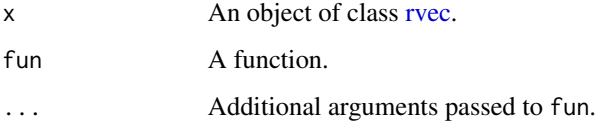

#### Value

The results from calls to fun, combined using [vctrs::vec\\_c\(\)](#page-0-0).

<span id="page-33-0"></span>

## <span id="page-34-0"></span>draws\_median 35

## See Also

Apply pre-specified functions across draws:

- [draws\\_all\(\)](#page-30-1)
- [draws\\_any\(\)](#page-30-2)
- [draws\\_ci\(\)](#page-31-1)
- [draws\\_median\(\)](#page-34-1)
- [draws\\_mean\(\)](#page-34-2)
- [draws\\_mode\(\)](#page-34-2)
- [draws\\_quantile\(\)](#page-36-1)

#### Examples

```
set.seed(0)
m \le rbind(a = rnorm(100, mean = 5, sd = 2),
          b = rnorm(100, mean = -3, sd = 3),
           c = rnorm(100, mean = 0, sd = 20)x < -rvec(m)
x
draws_fun(x, fun = mad)
draws_fun(x, fun = range)
draws_fun(x, weighted.mean, wt = runif(100))
draws_fun(x, function(x) sd(x) / mean(x))
```

```
draws_median Medians, Means, and Modes Across Random Draws
```
#### <span id="page-34-2"></span>Description

Summarise the distribution of random draws in an rvec, using means, medians, or modes.

## Usage

```
draws_median(x, na_rm = FALSE)
## S3 method for class 'rvec_chr'
draws_median(x, na_rm = FALSE)
## S3 method for class 'rvec'
draws_median(x, na_rm = FALSE)
draws_mean(x, na_rm = FALSE)
## S3 method for class 'rvec'
draws_mean(x, na_rm = FALSE)
```

```
## S3 method for class 'rvec_chr'
draws_mean(x, na_rm = FALSE)
draws_mode(x, na_rm = FALSE)
## S3 method for class 'rvec'
draws_mode(x, na_rm = FALSE)
```
## Arguments

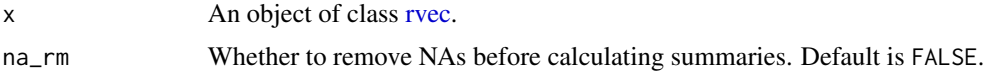

## Details

When method is "mode", reduce\_rvec() returns the most common value for each observation. When there is a tie, it returns NA.

## Value

A vector.

## See Also

Apply pre-specified functions across draws:

- [draws\\_all\(\)](#page-30-1)
- [draws\\_any\(\)](#page-30-2)
- [draws\\_ci\(\)](#page-31-1)
- [draws\\_quantile\(\)](#page-36-1)

Apply arbitrary function across draws:

• [draws\\_fun\(\)](#page-33-1) to apply abritrary functions

For additional functions for summarising random draws, see [tidybayes](https://CRAN.R-project.org/package=tidybayes) and [ggdist.](https://CRAN.R-project.org/package=ggdist) Function [as\\_list\\_col\(\)](#page-4-1) converts rvecs into a format that tidybayes and ggdist can work with.

#### Examples

```
m \le - rbind(a = c(1, 1, 1, 2, 3),
           b = c(2, 4, 0, 2, 3),c = c(0, 0, 1, 0, 100)x \leftarrow r \vee ec(m)x
draws_median(x)
draws_mean(x)
draws_mode(x)
```
<span id="page-36-1"></span><span id="page-36-0"></span>draws\_quantile *Quantiles Across Random Draws*

#### Description

Summarise the distribution of random draws in an rvec, using quantiles.

#### Usage

```
draws_quantile(x, probs = c(0.025, 0.25, 0.5, 0.75, 0.975), na_rm = FALSE)
## S3 method for class 'rvec'
draws_quantile(x, probs = c(0.025, 0.25, 0.5, 0.75, 0.975), na_rm = FALSE)
## S3 method for class 'rvec_chr'
draws_quantile(x, probs = c(0.025, 0.25, 0.5, 0.75, 0.975), na_rm = FALSE)
```
#### Arguments

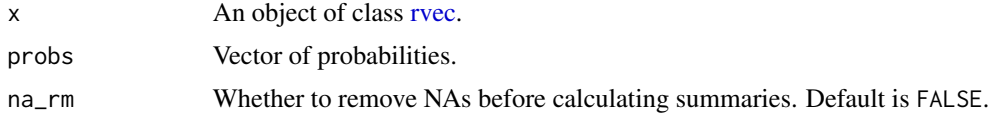

#### Details

The probs argument defaults to  $c(0.025, 0.25, 0.5, 0.75, 0.975)$ , the values needed for a median, a 50% credible intervals, and a 95% credible interval.

## Value

## A [tibble.](#page-0-0)

#### Warning

It is tempting to assign the results of a call to draws\_quantile() to a column in a data frame, as in

my\_df\$quantile <- draws\_quantile(my\_rvec)

However, creating data frame columns in this way can corrupt data frames. For safer options, see the examples below.

#### See Also

[draws\\_ci\(\)](#page-31-1) creates simple credible intervals.

Other functions for applying pre-specified functions across draws are:

- [draws\\_all\(\)](#page-30-1)
- [draws\\_any\(\)](#page-30-2)

38 dt\_rvec

- [draws\\_ci\(\)](#page-31-1)
- [draws\\_median\(\)](#page-34-1)
- [draws\\_mean\(\)](#page-34-2)
- [draws\\_mode\(\)](#page-34-2)

Apply arbitrary function across draws:

• [draws\\_fun\(\)](#page-33-1) to apply arbitrary functions

For additional functions for summarising random draws, see [tidybayes](https://CRAN.R-project.org/package=tidybayes) and [ggdist.](https://CRAN.R-project.org/package=ggdist) Function [as\\_list\\_col\(\)](#page-4-1) converts rvecs into a format that tidybayes and ggdist can work with.

#### Examples

```
set.seed(0)
m \le - rbind(a = rnorm(100, mean = 5, sd = 2),
           b = rnorm(100, mean = -3, sd = 3),c = rnorm(100, mean = 0, sd = 20)x < -rvec(m)
x
draws_quantile(x)
## results from 'draws_quantile'
## assigned to a data frame
library(dplyr)
df <- data.frame(x)
## base R approach
cbind(df, draws_quantile(x))
## a tidyverse alternative:
## mutate with no '='
df |>
  mutate(draws_quantile(x))
```
<span id="page-37-1"></span>

dt\_rvec *Student t Distribution, Using Multiple Draws*

#### Description

Density, distribution function, quantile function and random generation for the t distribution, modified to work with rvecs.

#### Usage

 $dt_rvec(x, df, ncp = 0, log = FALSE)$ pt\_rvec(q, df, ncp = 0, lower.tail = TRUE, log.p = FALSE)

<span id="page-37-0"></span>

#### <span id="page-38-0"></span>dt\_rvec 39

```
qt\_rvec(p, df, ncp = 0, lower.tail = TRUE, log.p = FALSE)
```
 $rt\_rvec(n, df, ncp = 0, n_draw = NULL)$ 

## Arguments

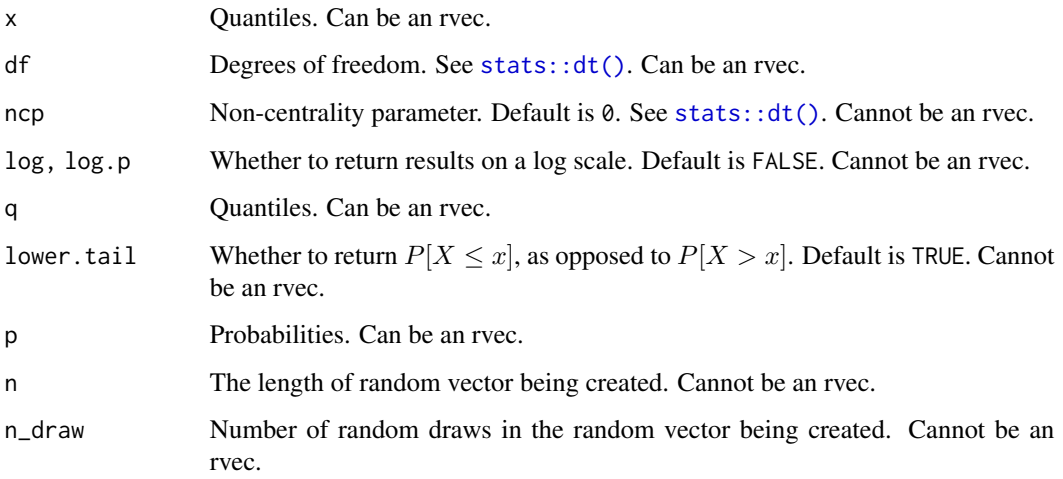

## Details

Functions dt\_rvec(), pt\_rvec(), pt\_rvec() and rt\_rvec() work like base R functions [dt\(\)](#page-0-0), [pt\(\)](#page-0-0), [qt\(\)](#page-0-0), and [rt\(\)](#page-0-0), except that they accept rvecs as inputs. If any input is an rvec, then the output will be too. Function rt\_rvec() also returns an rvec if a value for n\_draw is supplied.

dt\_rvec(), pt\_rvec(), pt\_rvec() and rt\_rvec() use [tidyverse](#page-0-0) vector recycling rules:

- Vectors of length 1 are recycled
- All other vectors must have the same size

## Value

- If any of the arguments are rvecs, or if a value for n\_draw is supplied, then an [rvec](#page-50-1)
- Otherwise an ordinary R vector.

## See Also

- $\cdot$  [dt\(\)](#page-0-0)
- $pt()$
- $\cdot$  [qt\(\)](#page-0-0)
- $\cdot$  [rt\(\)](#page-0-0)
- [stats::distributions.](#page-0-0)

## Examples

```
x \leftarrow rvec(list(c(-3.2, 5.3)),c(-1.6, 2)))
dt_rvec(x, df = 4)pt\_rvec(x, df = 4)rt\_rvec(n = 2,df = c(3, 5),n_draw = 1000)
```
<span id="page-39-1"></span>

dunif\_rvec *Uniform Distribution, Using Multiple Draws*

## Description

Density, distribution function, quantile function and random generation for the uniform distribution, modified to work with rvecs.

#### Usage

```
dunif_rvec(x, min = 0, max = 1, log = FALSE)
punif\_rvec(q, min = 0, max = 1, lower.tail = TRUE, log.p = FALSE)qunif_rvec(p, min = 0, max = 1, lower.tail = TRUE, log.p = FALSE)
runif_rvec(n, min = 0, max = 1, n_draw = NULL)
```
## Arguments

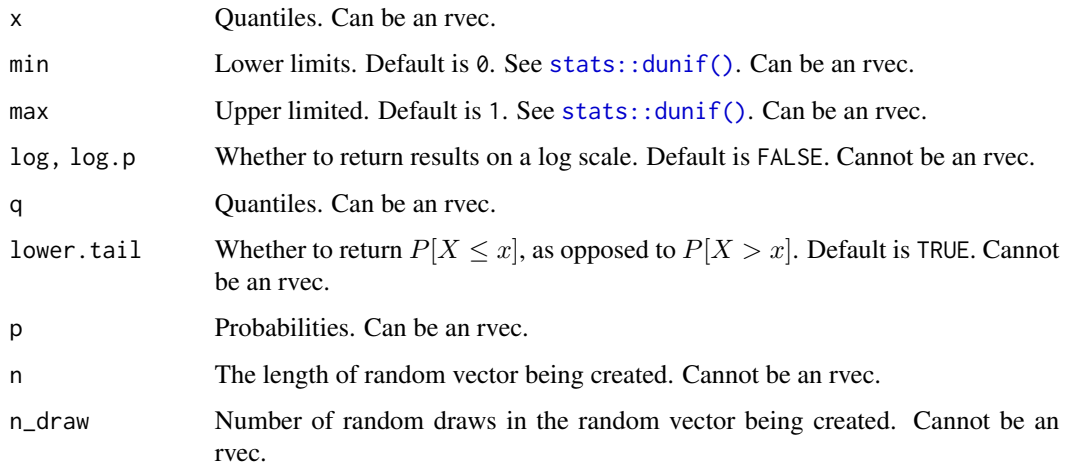

<span id="page-39-0"></span>

## <span id="page-40-0"></span>dweibull\_rvec 41

## Details

Functions dunif\_rvec(), punif\_rvec(), punif\_rvec() and runif\_rvec() work like base R functions  $dt$ (),  $pt$ ),  $qt$ (), and  $rt$ (), except that they accept rvecs as inputs. If any input is an rvec, then the output will be too. Function runif\_rvec() also returns an rvec if a value for n\_draw is supplied.

dunif\_rvec(), punif\_rvec(), punif\_rvec() and runif\_rvec() use [tidyverse](#page-0-0) vector recycling rules:

- Vectors of length 1 are recycled
- All other vectors must have the same size

## Value

- If any of the arguments are [rvec](#page-50-1)s, or if a value for n\_draw is supplied, then an rvec
- Otherwise an ordinary R vector.

## See Also

- [dunif\(\)](#page-0-0)
- [punif\(\)](#page-0-0)
- [qunif\(\)](#page-0-0)
- [runif\(\)](#page-0-0)
- [stats::distributions.](#page-0-0)

#### Examples

```
x \le rvec(list(c(0.2, 0.5),
               c(0.6, 0.7))dunif_rvec(x)
punif_rvec(x)
runif_rvec(n = 2,
          min = c(0, 0.5),
           n_draw = 1000)
```
<span id="page-40-1"></span>dweibull\_rvec *Weibull Distribution, Using Multiple Draws*

## Description

Density, distribution function, quantile function and random generation for the Weibull distribution, modified to work with rvecs.

#### <span id="page-41-0"></span>Usage

```
dweibull_rvec(x, shape, scale = 1, log = FALSE)
pweibull_rvec(q, shape, scale = 1, lower.tail = TRUE, log.p = FALSE)
qweibull_rvec(p, shape, scale = 1, lower.tail = TRUE, log.p = FALSE)
rweibull_rvec(n, shape, scale = 1, n_draw = NULL)
```
#### **Arguments**

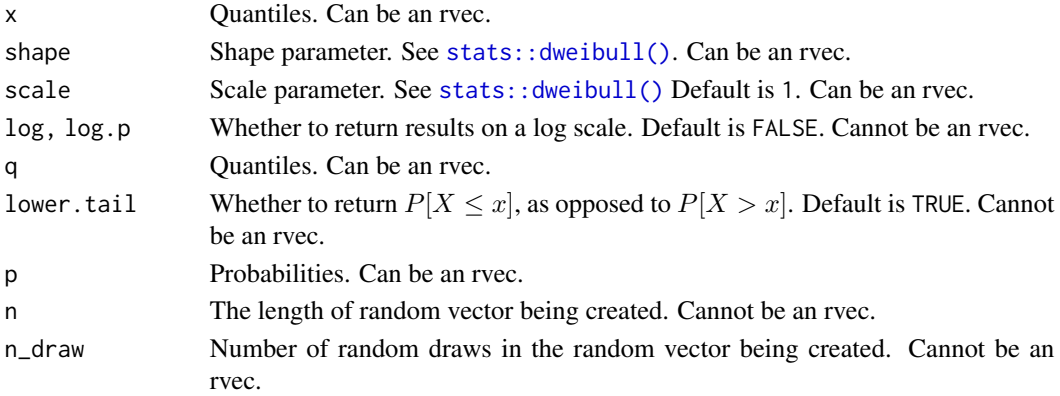

## Details

Functions dweibull\_rvec(), pweibull\_rvec(), pweibull\_rvec() and rweibull\_rvec() work like base R functions [dt\(\)](#page-0-0), [pt\(\)](#page-0-0), [qt\(\)](#page-0-0), and [rt\(\)](#page-0-0), except that they accept rvecs as inputs. If any input is an rvec, then the output will be too. Function rweibull\_rvec() also returns an rvec if a value for n\_draw is supplied.

dweibull\_rvec(), pweibull\_rvec(), pweibull\_rvec() and rweibull\_rvec() use [tidyverse](#page-0-0) vector recycling rules:

- Vectors of length 1 are recycled
- All other vectors must have the same size

#### Value

- If any of the arguments are [rvec](#page-50-1)s, or if a value for n\_draw is supplied, then an rvec
- Otherwise an ordinary R vector.

## See Also

- [dweibull\(\)](#page-0-0)
- [pweibull\(\)](#page-0-0)
- [qweibull\(\)](#page-0-0)
- [rweibull\(\)](#page-0-0)
- [stats::distributions.](#page-0-0)

<span id="page-42-0"></span>if\_else\_rvec 43

## Examples

```
x \leftarrow rvec(list(c(3.2, 4.5)),c(7.6, 0.7)))
dweibull_rvec(x, shape = 2)pweibull_rvec(x, shape = 2)rweibull_rvec(n = 2,
              shape = c(2, 3),
              n_draw = 1000)
```
<span id="page-42-1"></span>

if\_else\_rvec *Vectorised If-Else, When Condition is an Rvec*

#### Description

A version of [if\\_else](https://dplyr.tidyverse.org/reference/if_else.html) for the situation where condition is an rvec.

## Usage

```
if_else_rvec(condition, true, false, missing = NULL, size = NULL)
```
## Arguments

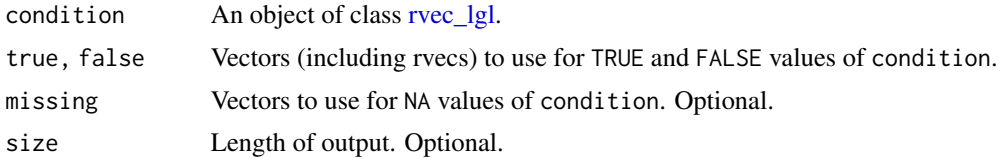

#### Value

An rvec with the same number of [draws](#page-47-1) as condition.

#### See Also

- base R function [ifelse\(\)](#page-0-0) does not not work correctly if any of the inputs are rvecs.
- dplyr function [if\\_else](https://dplyr.tidyverse.org/reference/if_else.html) works correctly if arguments true, false or missing are rvecs, but not if argument condition is an rvec.

## Examples

```
x \leftarrow \text{rvec}(list(c(1, 11)),c(2, 5),
                  c(22, 6)))
x > 10 ## rvec_lgl
```
## if\_else\_rvec needed when

<span id="page-43-0"></span>44 is\_rvec in the set of the set of the set of the set of the set of the set of the set of the set of the set of the set of the set of the set of the set of the set of the set of the set of the set of the set of the set of

```
## 'condition' is an rvec
if\_else\_rvec(x > 10, 10, x)## dplyr::if_else works when
## 'true', 'false', or 'missing'
## (but not 'condition') are rvecs
library(dplyr)
if_else(c(TRUE, FALSE, TRUE), x, 100)
```
<span id="page-43-1"></span>is\_rvec *Is an Object an Rvec*

## Description

Test whether x inherits from class "rvec".

#### Usage

is\_rvec(x)

#### Arguments

x An object.

#### Value

TRUE or FALSE.

## See Also

- [rvec\(\)](#page-50-1) to create an rvec
- [as.matrix\(\)](#page-0-0), [as\\_list\\_col\(\)](#page-4-1), to convert an rvec into other formats

## Examples

```
x \leftarrow rvec\_dbl()is_rvec(x)
```
<span id="page-44-1"></span><span id="page-44-0"></span>

## Description

Apply function .f to each element of .x, and then combine the results into an rvec with the same length as .x.

#### Usage

 $map\_rvec(.x, .f, ....)$ 

#### Arguments

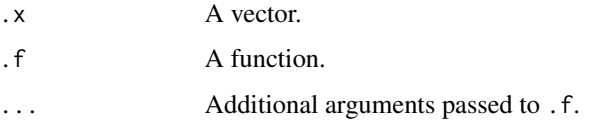

## Details

Each call to function .f should produce an [rvec](#page-50-1) with length 1.

## Value

An [rvec](#page-50-1) with the same length as .x.

## See Also

map\_rvec() is based on the map functions in package [purrr,](https://purrr.tidyverse.org/reference/map.html) though the internal implementation is different.

Base R functions [sapply\(\)](#page-0-0) and [vapply\(\)](#page-0-0) do not work properly with rvecs. [lapply() works, but to combine the results into a single rvec, functions such as  $c()$  or  $vctrs$ :: $vec_c()$  are needed.

### Examples

```
1 \leftarrow list(a = rvec(matrix(1:2, 1)),
          b = rvec(matrix(1:4, 2)),c = rvec(matrix(1:6, 3)))\mathbf{1}map_rvec(l, sum)
## sapply does not work with rvecs
sapply(l, sum)
```
<span id="page-45-0"></span>

## Description

Matrix multiplication %\*% can be used with [rvecs.](#page-50-1) However, in constrast to standard R vectors, multiplying an rvec by a matrix does not produce a row or column vector. Instead it produces an ordinary rvec, with no dimensions.

#### Usage

```
## S3 method for class 'rvec'
matrixOps(x, y)
```
#### Arguments

x, y Vectors, matrices, or rvecs.

## Value

An rvec, if x or y is an rvec.

#### Examples

```
A <- matrix(c(10, 10, 10,
              11, 11, 11),
            nrow = 2, byrow = TRUE)
x \leftarrow rvec(list(c(1, 2)),c(3, 4),
                c(5, 6)))
A %*% x
## matrix multiplication with an
## ordinary R matrix produces
## a row or column vector
y \leq c(1, 3, 5)A %*% y
```
missing *Missing, Finite, and Infinite Values in Rvecs*

#### Description

Detect or remove missing and infinite values in rvecs. Operations are done independently on each draw, though na.omit(), na.exclude(), and na.fail() also look across draws.

#### <span id="page-46-0"></span>missing the contract of the contract of the contract of the contract of the contract of the contract of the contract of the contract of the contract of the contract of the contract of the contract of the contract of the co

#### Usage

```
## S3 method for class 'rvec'
anyNA(x, recursive = FALSE)## S3 method for class 'rvec'
is.na(x)
## S3 method for class 'rvec'
na.exclude(object, ...)
## S3 method for class 'rvec'
na.omit(object, ...)
```
#### Arguments

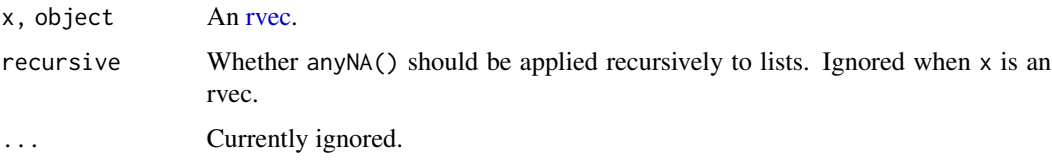

## Details

The behavior of the rvec methods for is.na(), is.nan(), is.finite(), and is.infinite() differs from the standard [vctrs](https://vctrs.r-lib.org) behavior, which is to return a logical vector with length equal to length(x). With rvecs, the standard **vctrs** behavior would entail summarising across draws, which is the job of the [draws\\_\\*](#page-30-1) functions.

## Value

- anyNA() A logical rvec with length 1.
- is.na(), is.nan(), is.finite(), is.infinite() A logical rvec with the same length as the original rvec.
- na.omit(), na.exclude() An rvec with the same class as the original rvec, minus any elements that have NAs in any draws.
- na. fail() The original rvec, or an error.

## See Also

- [if\\_else\\_rvec\(\)](#page-42-1) for modifying individual values within draws.
- Base R functions [is.na\(\)](#page-0-0), [is.nan\(\)](#page-0-0), [is.finite\(\)](#page-0-0), [is.infinite\(\)](#page-0-0), [anyNA\(\)](#page-0-0), [na.omit\(\)](#page-0-0), [na.exclude\(\)](#page-0-0)
- [vctrs::vec\\_detect\\_missing\(\)](#page-0-0) to test whether all draws for an observation are missing.
- [vctrs::vec\\_detect\\_complete\(\)](#page-0-0) to test whether any draws for an observation are missing.
- [draws\\_any\(\)](#page-30-2), [draws\\_all\(\)](#page-30-1) to summarise across draws.

## Examples

```
x \leftarrow rvec(list(c(1.2, NA)),c(Inf, 3),
               c(-1, NaN)))
## return a logical rvec
is.na(x)
is.nan(x)
is.finite(x)
is.infinite(x)
## return a logical rvec with length 1
anyNA(x)
## summarise across draws
draws_any(anyNA(x))
## return an NA-free version of 'x'
na.omit(x)
na.exclude(x)
## use 'if_else_rvec' to modify values
## within rvec
if_else_rvec(is.na(x), 999, x)
## vctrs functions
library(vctrs, warn.conflicts = FALSE)
## all draws missing
vec_detect_missing(x)
## any draws missing
vec_detect_complete(x)
```
<span id="page-47-1"></span>n\_draw *Query Number of Draws*

## Description

Get a count of the random draws held by x. If x does not hold random draws, then  $n_d$  and () throws an error.

#### Usage

```
n_draw(x)
## Default S3 method:
n_draw(x)## S3 method for class 'rvec'
n_draw(x)
```
<span id="page-47-0"></span>

<span id="page-48-0"></span>rank 49

#### Arguments

x An object that holds random draws, eg an [rvec.](#page-50-1)

## Value

An integer scalar.

## See Also

• [is\\_rvec\(\)](#page-43-1) to test if an object is an rvec.

## Examples

```
m <- matrix(1:40, nrow = 4, ncol = 10)
x < -rvec(m)
n_draw(x)
```
## rank *Sample Ranks, Including Rvecs*

#### Description

Calculate sample ranks for ordinary vectors or for rvecs. In the case of rvecs, ranks are calculated independently for each draw.

## Usage

```
rank(
 x,
 na.last = TRUE,
 ties.method = c("average", "first", "last", "random", "max", "min")
\lambda
```
#### Arguments

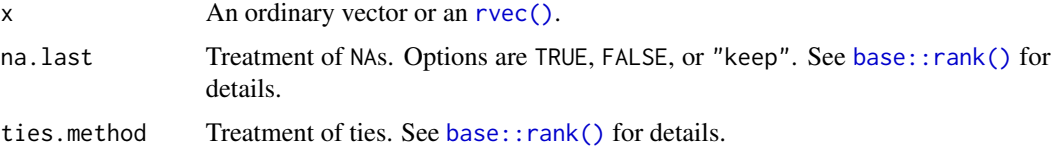

## Details

To enable different behavior for rvecs and for ordinary vectors, the base R function [base::rank\(\)](#page-0-0) is turned into a generic, with [base::rank\(\)](#page-0-0) as the default.

For details on the calculations, see the documentation for  $base::rank()$ .

## <span id="page-49-0"></span>Value

An object of class [rvec\\_int\(\)](#page-50-2) if x is an rvec. Otherwise an ordinary integer vector.

#### Examples

x <- rvec(list(c(3, 30), c(0, 100))) rank(x)

#### <span id="page-49-1"></span>reg\_post *Posterior Sample from Linear Regression*

## Description

Posterior sample for parameters from a linear regression model.

#### Usage

reg\_post

#### Format

A matrix with 200 columns and the following rows:

- alpha: Intercept parameter
- beta: Slope parameter
- sigma: Standard deviation of error term

#### Source

reg\_post contains values from the second half of the line dataset in package [coda.](https://CRAN.R-project.org/package=coda) The line dataset draws on the BUGS manual: Spiegelhalter, D.J., Thomas, A., Best, N.G. and Gilks, W.R. (1995) BUGS: Bayesian inference using Gibbs Sampling, Version 0.5, MRC Biostatistics Unit, Cambridge.

<span id="page-50-1"></span><span id="page-50-0"></span>

## <span id="page-50-2"></span>Description

Create an Object of Class "rvec".

#### Usage

rvec(x)  $rvec_c$ chr( $x = NULL$ )  $rvec\_dbl(x = NULL)$  $rvec\_int(x = NULL)$  $rvec\_lgl(x = NULL)$ 

#### Arguments

x A matrix, a list of vectors, or an atomic vector.

## Details

Class "rvec" has four subclasses, each dealing with a diffent type:

- "rvec\_dbl" doubles
- "rvec\_int" integers
- "rvec\_lgl" logical
- "rvec\_chr" character

These subclasses are analogous to [double\(\)](#page-0-0), [integer\(\)](#page-0-0), [logical\(\)](#page-0-0), and [character\(\)](#page-0-0) vectors.

Function rvec() chooses the subclass, based on x. Functions rvec\_dbl(), rvec\_int(), rvec\_lgl(), and rvec\_chr() each create objects of a particular subclass.

x can be

- A matrix, where each row is a set of draws for an unknown quantity.
- A list, where each element is a set of draws.
- An atomic vector, which is treated as a single-column matrix.

## <span id="page-51-0"></span>Value

An rvec with the following class:

- rvec\_dbl(): "rvec\_dbl"
- rvec\_int(): "rvec\_int"
- rvec\_lgl(): "rvec\_lgl"
- rvec\_chr(): "rvec\_chr"
- rvec(): "rvec\_chr", "rvec\_dbl" "rvec\_int", or "rvec\_lgl", depending on typeof(x).

## See Also

- [collapse\\_to\\_rvec\(\)](#page-5-1) creates rvecs within a data frame.
- Random variate functions such as [rnorm\\_rvec\(\)](#page-27-2) and [rbinom\\_rvec\(\)](#page-9-2) can be used to create rvecs representing probability distributions.

## Examples

```
m \le - rbind(c(-1.5, 2, 0.2),
           c(-2.3, 3, 1.2))
rvec_dbl(m)
l <- list(rpois(100, lambda = 10.2),
          rpois(100, lambda = 5.5))
rvec(l)
rvec(letters[1:5])
l \leq list(a = c(TRUE, FALSE),
          b = c(FALSE, TRUE)rvec(l)
```
<span id="page-51-1"></span>

sd *Standard Deviation, Including Rvecs*

## Description

Calculate standard deviation of  $x$ , where  $x$  can be an rvec. If  $x$  is an rvec, separate standard deviations are calculated for each draw.

## Usage

 $sd(x, na.rm = FALSE)$ 

## Arguments

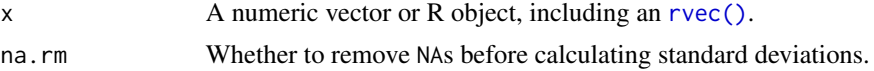

## <span id="page-52-0"></span>Details

To enable different behavior for rvecs and for ordinary vectors, the base R function [stats::sd\(\)](#page-0-0) is turned into a generic, with [stats::sd\(\)](#page-0-0) as the default.

For details on the calculations, see the documentation for [stats::sd\(\)](#page-0-0).

## Value

An rvec, if x is an rvec. Otherwise typically a numeric vector.

## See Also

[var\(\)](#page-52-1)

## Examples

```
x \le -r \text{vec}(\text{cbind}(r \text{norm}(10), r \text{norm}(10, sd = 20)))x
sd(x)
```
<span id="page-52-1"></span>var *Correlation, Variance and Covariance (Matrices), Including Rvecs*

#### Description

Calculate correlations and variances, including when x or y is an rvec.

#### Usage

 $var(x, y = NULL, na.rm = FALSE, use)$ 

#### **Arguments**

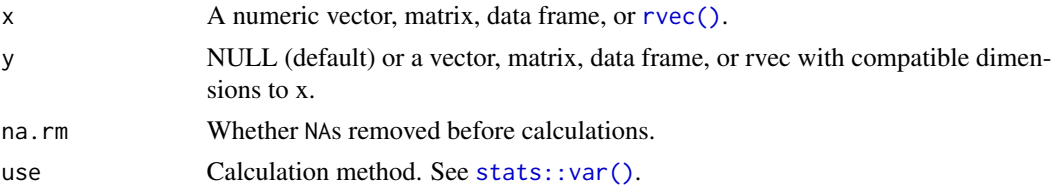

## Details

To enable different behavior for rvecs and for ordinary vectors, the base R function [stats::var\(\)](#page-0-0) is turned into a generic, with  $stats::var()$  as the default.

For details on the calculations, see the documentation for [stats::var\(\)](#page-0-0).

## Value

An rvec, if x or y is an rvec. Otherwise typically a numeric vector or matrix.

#### See Also

[sd\(\)](#page-51-1)

### Examples

```
x \leftarrow rvec(cbind(rnorm(10), rnorm(10, sd = 20)))x
var(x)
```
<span id="page-53-2"></span>weighted\_mean *Calculate Weighted Summaries*

## <span id="page-53-1"></span>Description

Calculate weighted

- means
- medians
- MADs (mean absolute deviations)
- variances
- standard deviations.

These functions all work with ordinary vectors and with [rvecs.](#page-50-1)

## Usage

```
weighted_mean(x, wt = NULL, na_rm = FALSE)## Default S3 method:
weighted_mean(x, wt = NULL, na_rm = FALSE)## S3 method for class 'rvec'
weighted_mean(x, wt = NULL, na_rm = FALSE)
weighted\_mad(x, wt = NULL, na\_rm = FALSE)## Default S3 method:
weighted_mad(x, wt = NULL, na_rm = FALSE)## S3 method for class 'rvec'
weighted_mad(x, wt = NULL, na_rms = FALSE)weighted_median(x, wt = NULL, na_rms = FALSE)## Default S3 method:
weighted_median(x, wt = NULL, na_rm = FALSE)
```
<span id="page-53-0"></span>

```
## S3 method for class 'rvec'
weighted_median(x, wt = NULL, na_rm = FALSE)weighted_s weighted_sd(x, wt = NULL, na_rm = FALSE)
## Default S3 method:
weighted_s d(x, wt = NULL, na_r m = FALSE)## S3 method for class 'rvec'
weighted_s d(x, wt = NULL, na_r m = FALSE)weighted\_var(x, wt = NULL, na\_rm = FALSE)## Default S3 method:
weighted_\text{var}(x, wt = NULL, na_\text{rms} = FALSE)## S3 method for class 'rvec'
weighted\_var(x, wt = NULL, na\_rm = FALSE)
```
#### Arguments

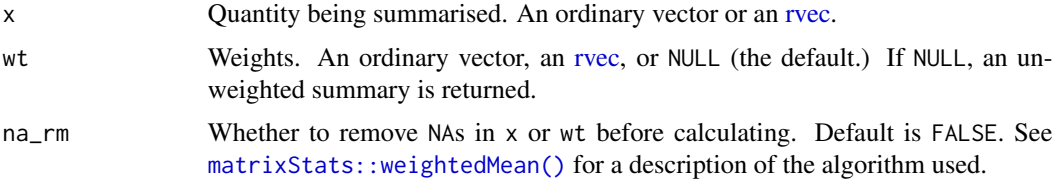

## Details

x and wt must have the same length.

Internally the calculations are done by [matrixStats](https://CRAN.R-project.org/package=matrixStats) functions such as [matrixStats::weightedMean\(\)](#page-0-0) and [matrixStats::colWeightedMeans\(\)](#page-0-0).

## Value

If x or wt or is [rvec,](#page-50-1) then an rvec of length 1. Otherwise, a scalar.

#### See Also

- Functions [mean\(\)](#page-0-0), [median\(\)](#page-0-0), [mad\(\)](#page-0-0), [var\(\)](#page-52-1), [sd\(\)](#page-51-1) for unweighted data all have methods for rvecs
- The original [matrixStats](https://CRAN.R-project.org/package=matrixStats) weighted summary functions have additional options not implemented in the functions here.
- [weighted.mean\(\)](#page-0-0) is a base R function for weighted data
- For numeric summaries of draws in an rvec, use [draws\\_median\(\)](#page-34-1), [draws\\_mean,](#page-34-2) [draws\\_quantile\(\)](#page-36-1), [draws\\_fun\(\)](#page-33-1).

## Examples

```
## 'x' is rvec, 'wt' is ordinary vector
v <- rvec(list(c(1, 11),
               c(2, 12),
               c(7, 17)))
weights <- c(40, 80, 72)
weighted_mean(v, wt = weights)
## 'x' is ordinary vector, 'wt' is rvec
y \leftarrow c(1, 2, 3)w <- rvec(list(c(100, 200),
               c(210, 889),
               c(200, 200)))
weighted_mean(y, wt = w)
weighted_mean(y, wt = w, na_rrm = TRUE)
```
# <span id="page-56-0"></span>Index

```
∗ datasets
    divorce, 23
    reg_post, 50
anyNA(), 47
anyNA.rvec (missing), 46
as.matrix(), 44
as_list_col, 5
as_list_col(), 4, 8, 32, 33, 36, 38, 44
base::rank(), 49
c(), 45
character(), 51
collapse_to_rvec, 6
collapse_to_rvec(), 3, 52
dbeta(), 10
dbeta_rvec, 9
dbeta_rvec(), 3
dbinom(), 11
dbinom_rvec, 10
dbinom_rvec(), 3
dcauchy(), 13
dcauchy_rvec, 12
dcauchy_rvec(), 3
dchisq(), 14
dchisq_rvec, 13
dchisq_rvec(), 3
dexp(), 16
dexp_rvec, 15
dexp_rvec(), 3
df(), 17
df_rvec, 16
df_rvec(), 3
dgamma(), 19
dgamma_rvec, 18
dgamma_rvec(), 3
dgeom(), 20, 21
dgeom_rvec, 20
```
dgeom\_rvec(), *[3](#page-2-0)* dhyper(), *[22](#page-21-0)* dhyper\_rvec, [21](#page-20-0) dhyper\_rvec(), *[3](#page-2-0)* divorce, [23](#page-22-0) divorce(), *[4](#page-3-0)* dlnorm(), *[24,](#page-23-0) [25](#page-24-0)* dlnorm\_rvec, [24](#page-23-0) dlnorm\_rvec(), *[3](#page-2-0)* dmultinom(), *[4](#page-3-0)*, *[26](#page-25-0)* dmultinom\_rvec, [25](#page-24-0) dnbinom(), *[27,](#page-26-0) [28](#page-27-0)* dnbinom\_rvec, [26](#page-25-0) dnbinom\_rvec(), *[4](#page-3-0)* dnorm(), *[29](#page-28-0)* dnorm\_rvec, [28](#page-27-0) dnorm\_rvec(), *[4](#page-3-0)* double(), *[51](#page-50-0)* dpois(), *[30,](#page-29-0) [31](#page-30-0)* dpois\_rvec, [30](#page-29-0) dpois\_rvec(), *[4](#page-3-0)* draws, *[43](#page-42-0)* draws\_\*, *[47](#page-46-0)* draws\_all, [31](#page-30-0) draws\_all(), *[4](#page-3-0)*, *[33](#page-32-0)*, *[35](#page-34-0)[–37](#page-36-0)*, *[47](#page-46-0)* draws\_any, *[33](#page-32-0)* draws\_any *(*draws\_all*)*, [31](#page-30-0) draws\_any(), *[4](#page-3-0)*, *[35](#page-34-0)[–37](#page-36-0)*, *[47](#page-46-0)* draws\_ci, [32](#page-31-0) draws\_ci(), *[3,](#page-2-0) [4](#page-3-0)*, *[32](#page-31-0)*, *[35](#page-34-0)[–38](#page-37-0)* draws\_fun, [34](#page-33-0) draws\_fun(), *[4](#page-3-0)*, *[32,](#page-31-0) [33](#page-32-0)*, *[36](#page-35-0)*, *[38](#page-37-0)*, *[55](#page-54-0)* draws\_mean, *[55](#page-54-0)* draws\_mean *(*draws\_median*)*, [35](#page-34-0) draws\_mean(), *[4](#page-3-0)*, *[32,](#page-31-0) [33](#page-32-0)*, *[35](#page-34-0)*, *[38](#page-37-0)* draws\_median, [35](#page-34-0) draws\_median(), *[4](#page-3-0)*, *[32,](#page-31-0) [33](#page-32-0)*, *[35](#page-34-0)*, *[38](#page-37-0)*, *[55](#page-54-0)* draws\_mode *(*draws\_median*)*, [35](#page-34-0) draws\_mode(), *[4](#page-3-0)*, *[32,](#page-31-0) [33](#page-32-0)*, *[35](#page-34-0)*, *[38](#page-37-0)*

draws\_quantile, [37](#page-36-0) draws\_quantile(), *[4](#page-3-0)*, *[32,](#page-31-0) [33](#page-32-0)*, *[35,](#page-34-0) [36](#page-35-0)*, *[55](#page-54-0)* dt(), *[39](#page-38-0)*, *[41,](#page-40-0) [42](#page-41-0)* dt\_rvec, [38](#page-37-0) dt\_rvec(), *[4](#page-3-0)* dunif(), *[41](#page-40-0)* dunif\_rvec, [40](#page-39-0) dunif\_rvec(), *[4](#page-3-0)* dweibull(), *[42](#page-41-0)* dweibull\_rvec, [41](#page-40-0) dweibull\_rvec(), *[4](#page-3-0)* expand\_from\_rvec *(*collapse\_to\_rvec*)*, [6](#page-5-0) expand\_from\_rvec(), *[4](#page-3-0)*, *[6](#page-5-0)* if\_else\_rvec, [43](#page-42-0) if\_else\_rvec(), *[3](#page-2-0)*, *[47](#page-46-0)* ifelse(), *[43](#page-42-0)* integer(), *[51](#page-50-0)* is.finite(), *[47](#page-46-0)* is.infinite(), *[47](#page-46-0)* is.na(), *[47](#page-46-0)* is.na.rvec *(*missing*)*, [46](#page-45-0) is.nan(), *[47](#page-46-0)* is\_rvec, [44](#page-43-0) is\_rvec(), *[4](#page-3-0)*, *[49](#page-48-0)* logical(), *[51](#page-50-0)* mad(), *[55](#page-54-0)* map\_rvec, [45](#page-44-0) map\_rvec $(),$ matrixOps.rvec, [46](#page-45-0) matrixStats::colWeightedMeans(), *[55](#page-54-0)* matrixStats::weightedMean(), *[55](#page-54-0)* mean(), *[55](#page-54-0)* median(), *[55](#page-54-0)* missing, [46](#page-45-0) n\_draw, [48](#page-47-0) n\_draw(), *[4](#page-3-0)*, *[7](#page-6-0)* na.exclude(), *[47](#page-46-0)* na.exclude.rvec *(*missing*)*, [46](#page-45-0) na.omit(), *[47](#page-46-0)* na.omit.rvec *(*missing*)*, [46](#page-45-0) pbeta(), *[10](#page-9-0)* pbeta\_rvec *(*dbeta\_rvec*)*, [9](#page-8-0) pbinom(), *[11](#page-10-0)*

pbinom\_rvec *(*dbinom\_rvec*)*, [10](#page-9-0)

pcauchy(), *[13](#page-12-0)* pcauchy\_rvec *(*dcauchy\_rvec*)*, [12](#page-11-0) pchisq(), *[14](#page-13-0)* pchisq\_rvec *(*dchisq\_rvec*)*, [13](#page-12-0) pexp(), *[16](#page-15-0)* pexp\_rvec *(*dexp\_rvec*)*, [15](#page-14-0) pf(), *[17](#page-16-0)* pf\_rvec *(*df\_rvec*)*, [16](#page-15-0) pgamma(), *[19](#page-18-0)* pgamma\_rvec *(*dgamma\_rvec*)*, [18](#page-17-0) pgeom(), *[20,](#page-19-0) [21](#page-20-0)* pgeom\_rvec *(*dgeom\_rvec*)*, [20](#page-19-0) phyper(), *[22](#page-21-0)* phyper\_rvec *(*dhyper\_rvec*)*, [21](#page-20-0) plnorm(), *[24,](#page-23-0) [25](#page-24-0)* plnorm\_rvec *(*dlnorm\_rvec*)*, [24](#page-23-0) pnbinom(), *[27,](#page-26-0) [28](#page-27-0)* pnbinom\_rvec *(*dnbinom\_rvec*)*, [26](#page-25-0) pnorm(), *[29](#page-28-0)* pnorm\_rvec *(*dnorm\_rvec*)*, [28](#page-27-0) ppois(), *[30,](#page-29-0) [31](#page-30-0)* ppois\_rvec *(*dpois\_rvec*)*, [30](#page-29-0) pt(), *[39](#page-38-0)*, *[41,](#page-40-0) [42](#page-41-0)* pt\_rvec *(*dt\_rvec*)*, [38](#page-37-0) punif(), *[41](#page-40-0)* punif\_rvec *(*dunif\_rvec*)*, [40](#page-39-0) pweibull(), *[42](#page-41-0)* pweibull\_rvec *(*dweibull\_rvec*)*, [41](#page-40-0) qbeta(), *[10](#page-9-0)* qbeta\_rvec *(*dbeta\_rvec*)*, [9](#page-8-0) qbinom(), *[11](#page-10-0)* qbinom\_rvec *(*dbinom\_rvec*)*, [10](#page-9-0) qcauchy(), *[13](#page-12-0)* qcauchy\_rvec *(*dcauchy\_rvec*)*, [12](#page-11-0) qchisq(), *[14](#page-13-0)* qchisq\_rvec *(*dchisq\_rvec*)*, [13](#page-12-0) qexp(), *[16](#page-15-0)* qexp\_rvec *(*dexp\_rvec*)*, [15](#page-14-0) qf(), *[17](#page-16-0)* qf\_rvec *(*df\_rvec*)*, [16](#page-15-0) qgamma(), *[19](#page-18-0)* qgamma\_rvec *(*dgamma\_rvec*)*, [18](#page-17-0) qgeom(), *[20,](#page-19-0) [21](#page-20-0)* qgeom\_rvec *(*dgeom\_rvec*)*, [20](#page-19-0) qhyper(), *[22](#page-21-0)* qhyper\_rvec *(*dhyper\_rvec*)*, [21](#page-20-0) qlnorm(), *[24,](#page-23-0) [25](#page-24-0)* qlnorm\_rvec *(*dlnorm\_rvec*)*, [24](#page-23-0)

#### INDEX 59

qnbinom(), *[27,](#page-26-0) [28](#page-27-0)* qnbinom\_rvec *(*dnbinom\_rvec*)*, [26](#page-25-0) qnorm(), *[29](#page-28-0)* qnorm\_rvec *(*dnorm\_rvec*)*, [28](#page-27-0) qpois(), *[30,](#page-29-0) [31](#page-30-0)* qpois\_rvec *(*dpois\_rvec*)*, [30](#page-29-0) qt(), *[39](#page-38-0)*, *[41,](#page-40-0) [42](#page-41-0)* qt\_rvec *(*dt\_rvec*)*, [38](#page-37-0) qunif(), *[41](#page-40-0)* qunif\_rvec *(*dunif\_rvec*)*, [40](#page-39-0) qweibull(), *[42](#page-41-0)* qweibull\_rvec *(*dweibull\_rvec*)*, [41](#page-40-0) rank, [49](#page-48-0) rbeta(), *[10](#page-9-0)* rbeta\_rvec *(*dbeta\_rvec*)*, [9](#page-8-0) rbinom(), *[11](#page-10-0)* rbinom\_rvec *(*dbinom\_rvec*)*, [10](#page-9-0) rbinom\_rvec(), *[52](#page-51-0)* rcauchy(), *[13](#page-12-0)* rcauchy\_rvec *(*dcauchy\_rvec*)*, [12](#page-11-0) rchisq(), *[14](#page-13-0)* rchisq\_rvec *(*dchisq\_rvec*)*, [13](#page-12-0) reg\_post, [50](#page-49-0) reg\_post(), *[4](#page-3-0)* rexp(), *[16](#page-15-0)* rexp\_rvec *(*dexp\_rvec*)*, [15](#page-14-0) rf(), *[17](#page-16-0)* rf\_rvec *(*df\_rvec*)*, [16](#page-15-0) rgamma(), *[19](#page-18-0)* rgamma\_rvec *(*dgamma\_rvec*)*, [18](#page-17-0) rgeom(), *[20,](#page-19-0) [21](#page-20-0)* rgeom\_rvec *(*dgeom\_rvec*)*, [20](#page-19-0) rhyper(), *[22](#page-21-0)* rhyper\_rvec *(*dhyper\_rvec*)*, [21](#page-20-0) rlnorm(), *[24,](#page-23-0) [25](#page-24-0)* rlnorm\_rvec *(*dlnorm\_rvec*)*, [24](#page-23-0) rmultinom(), *[26](#page-25-0)* rmultinom\_rvec *(*dmultinom\_rvec*)*, [25](#page-24-0) rnbinom(), *[27,](#page-26-0) [28](#page-27-0)* rnbinom\_rvec *(*dnbinom\_rvec*)*, [26](#page-25-0) rnorm(), *[29](#page-28-0)* rnorm\_rvec *(*dnorm\_rvec*)*, [28](#page-27-0) rnorm\_rvec(), *[52](#page-51-0)* rpois(), *[30,](#page-29-0) [31](#page-30-0)* rpois\_rvec *(*dpois\_rvec*)*, [30](#page-29-0) rt(), *[39](#page-38-0)*, *[41,](#page-40-0) [42](#page-41-0)* rt\_rvec *(*dt\_rvec*)*, [38](#page-37-0) runif(), *[41](#page-40-0)*

runif\_rvec *(*dunif\_rvec*)*, [40](#page-39-0) rvec, *[5](#page-4-0)*, *[7](#page-6-0)*, *[10,](#page-9-0) [11](#page-10-0)*, *[13,](#page-12-0) [14](#page-13-0)*, *[16,](#page-15-0) [17](#page-16-0)*, *[19](#page-18-0)*, *[21,](#page-20-0) [22](#page-21-0)*, *[25](#page-24-0)[–27](#page-26-0)*, *[29](#page-28-0)*, *[31](#page-30-0)[–34](#page-33-0)*, *[36,](#page-35-0) [37](#page-36-0)*, *[39](#page-38-0)*, *[41,](#page-40-0) [42](#page-41-0)*, *[45](#page-44-0)*, *[47](#page-46-0)*, *[49](#page-48-0)*, [51,](#page-50-0) *[55](#page-54-0)* rvec(), *[3](#page-2-0)*, *[6](#page-5-0)[–8](#page-7-0)*, *[44](#page-43-0)*, *[49](#page-48-0)*, *[52,](#page-51-0) [53](#page-52-0)* rvec-package, [3](#page-2-0) rvec\_chr *(*rvec*)*, [51](#page-50-0) rvec\_chr(), *[3](#page-2-0)* rvec\_dbl *(*rvec*)*, [51](#page-50-0)  $rvec\_dbl(),$   $\overline{3}$  $\overline{3}$  $\overline{3}$ rvec\_int *(*rvec*)*, [51](#page-50-0) rvec\_int(), *[3](#page-2-0)*, *[50](#page-49-0)* rvec\_lgl, *[43](#page-42-0)* rvec\_lgl *(*rvec*)*, [51](#page-50-0) rvec\_lgl $(),$ <sup>[3](#page-2-0)</sup> rvecs, *[5](#page-4-0)*, *[46](#page-45-0)*, *[54](#page-53-0)* rweibull(), *[42](#page-41-0)* rweibull\_rvec *(*dweibull\_rvec*)*, [41](#page-40-0) sapply(), *[45](#page-44-0)* sd, [52](#page-51-0) sd(), *[54,](#page-53-0) [55](#page-54-0)* stats::dbeta(), *[9](#page-8-0)* stats::dbinom(), *[11](#page-10-0)* stats::dcauchy(), *[12](#page-11-0)* stats::dchisq(), *[14](#page-13-0)* stats::dexp(), *[15](#page-14-0)* stats::df(), *[17](#page-16-0)* stats::dgamma(), *[18](#page-17-0)* stats::dgeom(), *[20](#page-19-0)* stats::dhyper(), *[22](#page-21-0)* stats::distributions, *[10,](#page-9-0) [11](#page-10-0)*, *[13,](#page-12-0) [14](#page-13-0)*, *[16,](#page-15-0) [17](#page-16-0)*, *[19](#page-18-0)*, *[21,](#page-20-0) [22](#page-21-0)*, *[25,](#page-24-0) [26](#page-25-0)*, *[28,](#page-27-0) [29](#page-28-0)*, *[31](#page-30-0)*, *[39](#page-38-0)*, *[41,](#page-40-0) [42](#page-41-0)* stats::dlnorm(), *[24](#page-23-0)* stats::dmultinom(), *[25](#page-24-0)* stats::dnbinom(), *[27](#page-26-0)* stats::dnorm(), *[28](#page-27-0)* stats::dt(), *[39](#page-38-0)* stats::dunif(), *[40](#page-39-0)* stats::dweibull(), *[42](#page-41-0)* stats::rhyper(), *[22](#page-21-0)* stats::rpois(), *[30](#page-29-0)* stats::sd(), *[53](#page-52-0)* stats::var(), *[53](#page-52-0)* tibble, *[33](#page-32-0)*, *[37](#page-36-0)*

tidyselect, *[7](#page-6-0)*

```
tidyverse, 10, 11, 13, 14, 16, 17, 19, 2022,
         24
, 27
, 29
, 30
, 39
, 41
, 42
vapply()
, 45
var
, 53
var()
, 53
, 55
vctrs::vec_c()
, 34
, 45
vctrs::vec_detect_complete()
, 47
vctrs::vec_detect_missing()
, 47
weighted.mean()
, 55
weighted_mad
(weighted_mean
)
, 54
weighted_mad()
,
4
54
weighted_mean()
,
4
weighted_median
(weighted_mean
)
, 54
weighted_median()
,
4
weighted_sd
(weighted_mean
)
, 54
weighted_sd()
,
4
weighted_var
(weighted_mean
)
, 54
```
weighted\_var() , *[4](#page-3-0)*